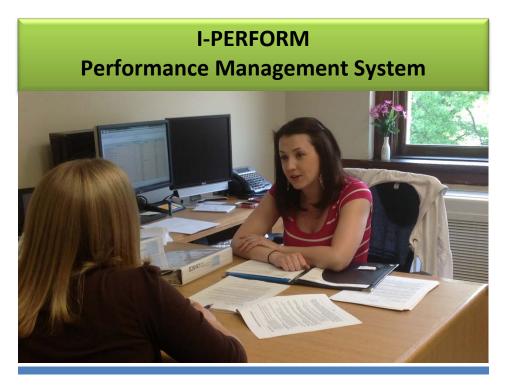

# Supervisor User Guide

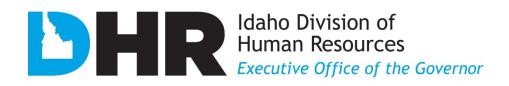

## **TABLE OF CONTENTS**

| I-PERFORM General Information                           | 3    |
|---------------------------------------------------------|------|
| Employee Performance Expectations (Standards) Crosswalk | 3    |
| Performance Management Best Practices                   | 4    |
| I-PERFORM Roles                                         | 5    |
| Access I-PERFORM                                        | 6    |
| General Navigation Tips                                 | 7    |
| Using I-PERFORM: Supervisors                            | 8    |
| Create Supervisor Employee Notes                        | . 10 |
| Delete Supervisor Employee Notes                        | . 10 |
| Create an Employee Evaluation                           | . 11 |
| Performance Objectives                                  | . 12 |
| Performance Expectations                                | . 13 |
| Create Documentation                                    | . 14 |
| Add Attachments                                         | . 15 |
| Performance Summary                                     | . 16 |
| Complete the Draft Evaluation – Cover Sheet             | . 17 |
| Route the Draft Evaluation                              | . 18 |
| Review of the Draft Evaluation                          | . 19 |
| Retrieving Employee Evaluations                         | . 20 |
| Status Descriptions                                     | . 21 |
| Tips: Copy and Paste into I-PERFORM                     | . 22 |
| Help: Allowing/Showing Error Pop-Ups                    | . 23 |
| I-PERFORM Glossary                                      | . 24 |

# **I-PERFORM General Information**

I-PERFORM is an online application that supports a statewide performance management system for state agencies. In addition to the ability to document, create, review, finalize, and retrieve employee evaluation records, supervisors have the ability to quickly document day-to-day performance. The development of I-PERFORM is a collaborative effort between the Division of Human Resources (DHR), The State Controller's Office (SCO), and other state agencies represented in the I-PERFORM Oversight Committee, and the I-PERFORM Human Resources Focus Group.

If you experience any problems with this application please contact your agency I-PERFORM system administrator or email the Division of Human Resources at <u>iperformhelp@dhr.idaho.gov</u>. If you have any suggestions for this help manual please contact the Division of Human Resources.

Division of Human Resources 304 N. 8th Street, Suite 347 Boise, ID 83720-0066 (208) 334-2263 iperformhelp@dhr.idaho.gov

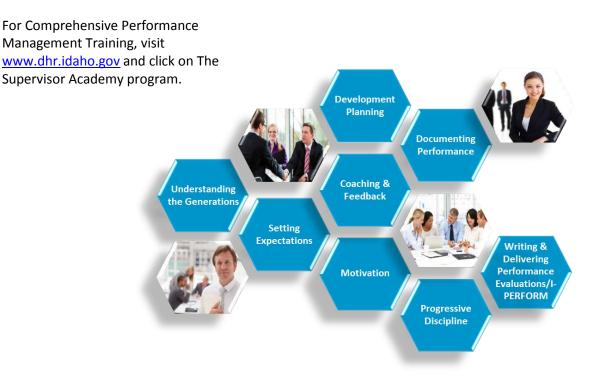

## **EMPLOYEE PERFORMANCE EXPECTATIONS (STANDARDS) CROSSWALK**

This cross walk will help you and your staff members understand the correlation between the performance standards as listed in the previous performance evaluation and the current performance expectations. Note: Standards from prior evaluation form will be duplicated within the revised performance expectations.

| Current Performance Expectations:                                    | Previous Performance Standards:                                                                          |
|----------------------------------------------------------------------|----------------------------------------------------------------------------------------------------|
| PROFESSIONALISM                                                      | Adaptability/Flexibility: This describes how well the employee adapts to change and is open to           |
| This performance expectation evaluates the employee's                | different and new ways of doing things.                                                                  |
| competence in quality of work, dependability,                        | <b>Dependability:</b> This describes how well the employee completes assigned work in a timely           |
| adaptability/flexibility, and respect for others.                    | manner. The employee meets attendance requirements.                                                      |
|                                                                      | Interpersonal Skills: This describes how well the employee establishes and maintains effective           |
|                                                                      | work relationships. Demonstrates good communication and listening skills. Practices respect              |
|                                                                      | for others. Demonstrates conflict resolution skills.                                                     |
|                                                                      | Quality: This describes the employee' work in terms of consistency, thoroughness, and                    |
|                                                                      | accuracy.                                                                                                |
|                                                                      | Work Environment/Safety: This describes how well the employee promotes a respectful                      |
|                                                                      | workplace and complies with general conditions of employment, EEO, security, and workplace               |
|                                                                      | safety policies.                                                                                         |
| PROMOTING RESPONSIBLE GOVERNMENT                                     | Adaptability/Flexibility: This describes how well the employee adapts to change and is open to           |
| This performance expectation evaluates the employee's                | different and new ways of doing things.                                                                  |
| competence in adaptability, dependability, productivity, efficiency, | Dependability: This describes how well the employee completes assigned work in a timely                  |
| work environment and safety.                                         | manner. The employee meets attendance requirements.                                                      |
|                                                                      | <b><u>Productivity</u></b> : This describes how the employee manages and completes workload expectations |
|                                                                      | and demonstrates the knowledge and skills needed to do the job.                                          |
| CUSTOMER FOCUS:                                                      | Adaptability/Flexibility: This describes how well the employee adapts to change and is open to           |
| This performance expectation evaluates the employee's                | different and new ways of doing things.                                                                  |
| competence in customer service, conflict resolution, interpersonal   | Customer Service: This describes how well the employee works with internal and external                  |
| skills, and communication.                                           | customers to achieve desired results and maintain positive relationships.                                |
|                                                                      | Interpersonal Skills: This describes how well the employee establishes and maintains effective           |
|                                                                      | work relationships. Demonstrates good communication and listening skills. Practices respect              |
|                                                                      | for others. Demonstrates conflict resolution skills.                                                     |
|                                                                      | Work Environment/Safety: This describes how well the employee promotes a respectful                      |
|                                                                      | workplace and complies with general conditions of employment, EEO, security, and workplace               |
|                                                                      | safety policies.                                                                                         |
| PERFORMANCE EXPECTATION: LEADERSHIP                                  | Encompasses all facets of previous standards from supervisor/manager level.                              |
| This performance expectation evaluates the employee's                |                                                                                                    |
| competence to motivate people and efficiently manage resources       |                                                                                                    |
| in achieving the agency's mission.                                   |                                                                                                    |

#### **Performance Management Best Practices**

Performance evaluations assist employees in developing their careers and being successful in their jobs. They describe expectations and objectives for all state employees. Performance evaluations help to ensure:

- 1. The agency mission and vision are achieved.
- 2. There is statewide consistency to the extent possible.
- 3. Legal requirements are met (Ref. I.D.A.P.A 67-5309(h)).
- 4. Personnel decisions are justifiable and equitable based on performance documentation.

Effective performance management establishes a year-round partnership between the employee and the supervisor while creating a shared understanding about the work that is to be accomplished and how that work is to be done.

The best performance management systems include the components of:

- Providing consistent, effective, and timely feedback and coaching.
- Evaluating current skills, identifying missing skills, and creating a development plan to close existing skill gaps.
- Setting expectations and resetting them as they change.
- Immediately and consistently documenting effective and ineffective actions and behaviors to demonstrate trends.
- Creating an environment where employees can feel motivated.
- Ensuring complete, shared understanding of the State and agency performance ratings.
- Utilizing a system to bring consistency and reporting of performance ratings across agencies.
- Delivering an evaluation that is fair, accurate, free of bias, and informative.

#### **SMART Criteria**

Anytime goals are created they should be defined in a way that is clear and targeted. The SMART acronym has been used for many years to help add structure to goals so they can be meaningful and it allows us to know when we achieved exactly what we wanted to have happen.

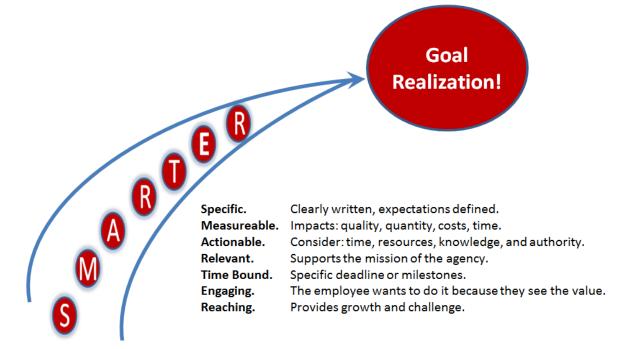

## I-PERFORM Roles, Responsibilities, and Access

| Role                | Responsibility                                                                                                    | Access                                                                                                    |
|---------------------|----------------------------------------------------------------------------------------------------|----------------------------------------------------------------------------------------------------|
| Employee            | <ul> <li>Review both current and past performance<br/>evaluations for clarity of:         <ul> <li>Expectations</li> <li>Current and future goals and objectives</li> <li>Agreed upon actions to be taken for<br/>development</li> <li>Documentation of performance</li> </ul> </li> </ul>                                                                                                    | <ul> <li>View draft evaluation once forwarded<br/>by supervisor</li> <li>Add comments to the evaluation on<br/>the cover sheet</li> <li>Sign or Refuse to sign the evaluation</li> <li>View Final evaluation after evaluation<br/>is transmitted to the State Controller's<br/>Office</li> </ul>                                                                                                    |
| Supervisor          | <ul> <li>Maintain documentation in the Supervisor's<br/>Employee Folder</li> <li>Create and maintain performance evaluations for<br/>staff</li> <li>Follow routing and approval processes of the<br/>agency</li> <li>Utilize the four Performance Expectations as set<br/>forth by the Office of the Governor</li> <li>Obtain a clear understanding of the individual<br/>rating levels and apply them consistently and<br/>without bias</li> </ul>                                                                                                    | <ul> <li>Access to Electronic Employee Folder</li> <li>Create and delete "Draft" status<br/>evaluations</li> <li>Auto populate goals , objectives, and<br/>developmental objectives</li> <li>Review comments by reviewers and<br/>employees</li> <li>Add and delete documentation and<br/>attachments as necessary</li> <li>Print evaluation for employee</li> <li>Final review and approval after<br/>employee comments and signs</li> <li>Access to run reports for employees<br/>supervised</li> </ul> |
| Reviewer            | <ul> <li>Assist the supervisor in creating a clear, concise,<br/>specific, informative, and legally-defensible<br/>performance evaluation</li> <li>Check for common errors</li> </ul>                                                                                                    | <ul> <li>Review evaluations</li> <li>Return to supervisor for edits and/ or<br/>Review complete, if no changes are<br/>needed</li> </ul>                                                                                                    |
| Administrator       | <ul> <li>Create Administrators and assign access levels</li> <li>Create/ Edit the agency-specific PEL routing<br/>structure within I-PERFORM</li> <li>Create and maintain agency specific evaluation<br/>standards, if used</li> <li>Input and maintain Agency Goals and Objectives</li> <li>Create agency appointees, if used</li> <li>View employee evaluations agency wide</li> <li>Create/ Edit Job Templates</li> <li>Run agency wide reports</li> <li>Assist supervisors and employees with questions or<br/>issues related to I-PERFORM</li> </ul> | <ul> <li>Perform Agency Administrative<br/>Functions</li> <li>Perform Agency HR Functions</li> </ul>                                                                                                    |
| Agency<br>Appointee | <ul> <li>Agency Appointee is not required. Some Agency<br/>Directors prefer to review and sign off on all<br/>employees' evaluations.</li> </ul>                                                                                                    | <ul> <li>View/review performance evaluations</li> <li>Sign performance evaluations</li> </ul>                                                                                                    |
| DHR                 | <ul> <li>Provide oversight on the I-PERFORM system</li> <li>Provide training and support to agencies</li> </ul>                                                                                                    | <ul> <li>Perform Statewide Administrative<br/>functions</li> <li>Perform all Statewide HR Functions</li> </ul>                                                                                                    |

#### **Access I-PERFORM**

Sign on to the State Controller's Office Application Menu and click on DHR I-PERFORM from the right-hand column on the bottom of the screen.

The left frame functions as navigation between the areas of I-PERFORM. Depending on the individual's role this menu will have different options:

- 1. Performance Evaluation is available to supervisors and allows access to create and/or maintain their employee's evaluations.
- 2. Performance Review: Designated employees can view pending evaluations that have been assigned to them for review.
- 3. Administrative Functions are for designated agency I-PERFORM administrative personnel. Allows for role assignments and system set-up.
- 4. HR Functions are for designated agency HR personnel. Allows viewing of agency evaluations and status.
- 5. Supervisors can capture notes during the review period by selecting Supervisor Employee Folder.
- 6. All employees can access their performance evaluation by clicking on My Evaluation.
- 7. The main navigation bar at the top of the screen will remain static; however available options may change from page to page based in the employee's assigned role.

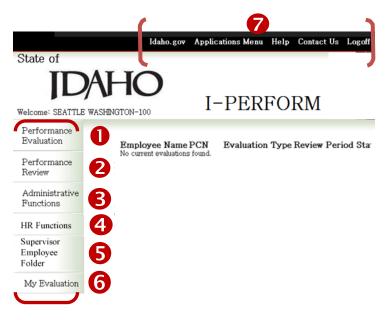

Application Selection Menu o access those applications you we authorization to enter an appl

come: Terri

ation that you wish to

ne Time Entry St Online Reporting

tatewide Accounting System

dor Maintenar

DHR I-PERFORM

udgetary, Cash es, Req-PO, Tra

P.C.

I-TIME

Pay Stubs

**IDAHO** 

ndon D Woolf fice of the State Co

2012 W-2s are Available Onl

Declare State Surplus Property

Employee Self Service

AAP Closing Packages

orm W-2

#### **General Navigation Tips**

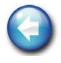

Use **EXIT** on each screen to return to the home screen. Depending where you are in the system, clicking the browser "back" button may give you an error message or keep returning to the same screen. You will receive a message reminding you to save.

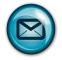

I-PERFORM uses Microsoft Outlook to send notifications during the routing process. To ensure that emails do not get caught in your junk or blocked folders, add the system email address to your safe list.

- In Outlook click on the drop down list for **Junk** from the home tab.
- Click on Junk E-mail Options.
- Click on the Safe Senders tab.
- Copy or type in this address: <u>SCOapps\_Admin/SCO.APPS@apps.sco.idaho.gov.</u>
- Click Add.
- Click OK.

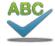

A **Spell Check** feature is available for all text in the evaluation.

- Clicking the Spell Check button in the top navigation bar checks the entire evaluation.

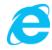

#### Windows Internet Explorer 8

Your version of Internet Explorer (IE) is important to the complete functionality of I-PERFORM. If your agency has moved to IE9 you will experience errors related to incompatibility. IE8 provides optimal performance.

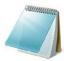

When **copy and paste** is needed from one document into I-PERFORM, remove the formatting by pasting into the Notepad program first, then copy and paste again into I-PERFORM. This will remove all unwanted characters that are not always visible.

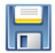

Like I-Time, your systems will **time-out** for security reasons. The length of time before timing out is 3-4 hours. To avoid losing work, save VERY frequently.

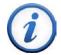

Agency **security changes** typically will take 20-30 minutes to update after being made. Examples of changes:

- Updating PELs
- Access Levels
- Changing/Adding Administrators
- Routing Structures
- Job Templates
- Agency Goals and Objectives

# Using I-PERFORM: Supervisors

### Supervisor Employee Folder

The supervisor employee folder allows supervisors to keep documentation throughout the year specifically for each employee. In the form of documentation, general notes, and attachments.

#### **Create Supervisor Employee Notes**

Access the Supervisor Employee Folder from the I-PERFORM Main Screen.

- 1. Click on **Supervisor Employee Folder** from the home screen.
- 2. Select the appropriate **location**.
- Select the employee for whom you would like to document performance.
- You can view any created notes or documentation by clicking on the appropriate item from the list.
- 5. Click on **Create Supervisor Notes** at the top of the screen in the menu bar.
- Home Create Supervisor Notes Help Logoff State of (4 **I-PERFORM** Welcome: SEATTLE WASHINGTON-100 Performance Evaluation Select Personnel Management Location Select Employee Name: ROUTING FOUR -Performance Review BENJAMIN ADAMS-100-9595 Supervisor DENVER COLORADO-100-9090 -Employee Folder Employee Notes Last Modified 5/28/2013 9:00:25 AM Note Type Description My Evaluation documentation Try #3 5/28/2013 9:00:26 AM Attendance 5/28/2013 9:00:26 AM dfasdf 6/18/2013 9:18:40 AM attendance Attendance Notes attachment Notes If you need additional assistance or have questions on these supervisory procedures, please click on the help button.
- 6. The note screen will allow you to select from three options: Attachment, Documentation or Notes.
  - a. Attachment: Attach a document saved in your word files, including emails.
  - b. **Documentation**: A template for more formal documentation and easily exported to the employee evaluation form.
  - c. **Notes**: Information that you would like to retain as part of the electronic employee folder. The **Note** option has subcategories for **Feedback on Performance** or **Assignment Change**.

|                                                | Delete                                          | Spell<br>e Check Save Exit                           | Help                   |
|------------------------------------------------|-------------------------------------------------|------------------------------------------------------|------------------------|
|                                                | Employ                                          | State of Idaho<br>Senate<br>yee Performance Supervis | sor Notes              |
| Employee Name:<br>PCN:<br>Supervisor:          | BART DAVIS<br>9090<br>SEATTLE<br>WASHINGTON-100 | Job Title:<br>Division/Unit:<br>Date:                | SENATORS<br>07/18/2013 |
| Type: Attachment -<br>Brief Description:       | 6                                               | Type: Attachme<br>Brief I<br>Documen<br>Notes        | nt                     |
| Attachment:<br>Title:<br>Attach new file here: | Browse                                          |                                                      |                        |
|                                                | Drowse                                          |                                                      |                        |

- 7. The example selected to the right Spell Delete Check Save Exit Help is the Note category. If you select Note, you will add a BRIEF Description of the situation. State of Idaho Senate Employee Performance Supervisor Notes Job Title: Division/Unit: Date: Employee Name PCN: BART DAVIS SENATORS 9090 SEATTLE WASHINGTON-100 07/18/2013 Supervisor Type: Notes 8. Select a Note category, as well as Brief Description: a subcategory: Feedback on Time and Attendance 7/13/13 Performance or Assignment Change. Then, write your Notes, Category: Feedback on Performance 🔻 following the guidelines discussed Notes: at the beginning of this document. Bart is scheduled to work from 8:00 - 5:00. He arrived today at 8:15. He did not offer an explaination. I asked him what happened and he stated he had car problems. I told him I expect him Click SAVE. The window will close to call when something happens that causes him to be late. He stated he would. and you will be returned to the Main Screen. 8
- The note will now display in the Supervisor Employee Folder, under the associated employee. Click the date to view the note.

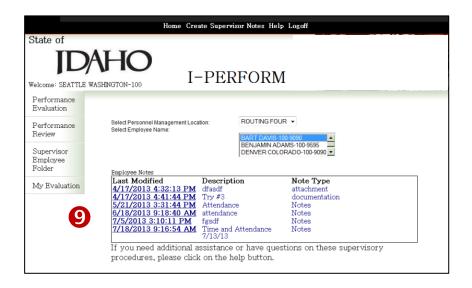

### Delete/ Edit a Note

- 1. Click on Supervisor Employee Folder.
- 2. Select the appropriate **location**.
- 3. Select the **employee** for whom you would like to delete/ edit information.
- 4. In the field marked **Employee Notes** will be a list of all previously created notes. Select the note you wish to delete; click on the **date** to open the note.
- 5. A message displays to verify your intent to delete the note. This action cannot be undone. If you wish to contine, click **OK**. The window will close and you will be returned to the Main Screen.

|                                                                                                    | Home Create super                                              | rvisor notes Help Logoff                                                                                                    |
|----------------------------------------------------------------------------------------------------|----------------------------------------------------------------|----------------------------------------------------------------------------------------------------|
| State of ID                                                                                             | АНО І-РЕ                                                       | RFORM                                                                                                    |
| Performance<br>Evaluation<br>Performance<br>Review<br>Supervisor<br>Employee<br>Folder<br>My Evaluation | Select Personnel Management Location:<br>Select Employee Name: | ROUTING FOUR - 2<br>BART DAVIS-100-9090 - 2<br>DERNAR MANANA STOROGOS - 2<br>DENNER COLORADO-100-9090 - 2<br>DENNER COLORADO-100-9090 - 2<br>DENNER COLORADO-100-900 - 2<br>DENNER COLORADO-100-900 - 2<br>DENNER COLORA |
| 5                                                                                                    | ssage from webpage  Are you sure you want to DELETE  OK        | this document?                                                                                                    |

### **Create a New Evaluation**

- After logging into I-PERFORM and choosing Performance Evaluation from the main menu, select the correct Management Location from the list.
- 2. Select the **Name of the Employee** for whom you wish to create the evaluation.
- 3. The box below the employee name will auto populate with their I-PERFORM evaluation history. If no evaluation has been created in I-PERFORM, no history will be listed.
- 4. Click on **Create Evaluation** at the top of the screen.

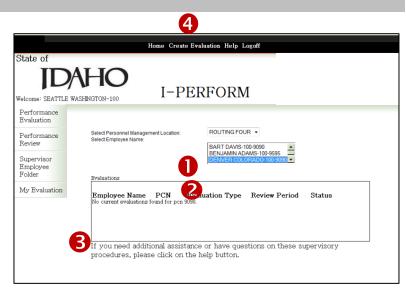

- 5. Most of the employee information will prefill; verify accuracy. This page is the **Performance Cover Sheet** Tab.
- 6. Complete the field for **Division/Unit**.
- 7. Enter the **From** and **To Dates** for this evaluation period. *Note: The dates and type of review are required before the evaluation can be routed. Check with your agency HR Representative if you are unsure of the review period dates. The dates must be formatted exactly as pictured.* You may click on the links to choose dates from the calendar.
- 8. Select the appropriate **Type of Review**.
- After completing the evaluation reflect on all comments and ratings to determine and select the Overall Rating. You will come back to this screen after completing the *Performance Summary*.
- 10. SAVE before moving to the next tab.

| erformance Cover Shee                                                                                                    | t Performance Objec                                                                                                    | tives Performance                                                                                                    | Expectations Performance                                                                                                    | Summary Aud                                                                    | lit/Attach             |
|----------------------------------------------------------------------------------------------------|----------------------------------------------------------------------------------------------------|----------------------------------------------------------------------------------------------------|----------------------------------------------------------------------------------------------------|--------------------------------------------------------------------------------|------------------------|
| A                                                                                                    |                                                                                                    | State of 1d                                                                                                    |                                                                                                    |                                                                                |                        |
|                                                                                                    | Е                                                                                                    | State of it<br>Senate<br>mployee Performan                                                                                                    |                                                                                                    |                                                                                |                        |
| Employee Name                                                                                                    | DENVER C COLORADO                                                                                                    | ,                                                                                                    | Job Title:                                                                                                    | SENATORS                                                                       |                        |
| PCN:                                                                                                    | 9090                                                                                                    |                                                                                                    | Division/Unit:                                                                                                    |                                                                                |                        |
| Supervisor/Manager                                                                                                    | SEATTLE WASHINGTO                                                                                                    | N-100                                                                                                    |                                                                                                    |                                                                                |                        |
| Review Period                                                                                                    | From Date (mm/dd/yyyy)                                                                                                    |                                                                                                    | To Date (mm/dd/yyyy)                                                                                                    |                                                                                |                        |
|                                                                                                    |                                                                                                    |                                                                                                    |                                                                                                    |                                                                                |                        |
| Type of Review:                                                                                                    |                                                                                                    |                                                                                                    |                                                                                                    |                                                                                |                        |
|                                                                                                    | -                                                                                                    | -                                                                                                    |                                                                                                    |                                                                                |                        |
|                                                                                                    | v 💿 Entrance Probation                                                                                                    |                                                                                                    | ion                                                                                                    |                                                                                |                        |
|                                                                                                    |                                                                                                    |                                                                                                    |                                                                                                    |                                                                                |                        |
| Overall Rating: This of<br><u>Exemplary Perforn</u><br>for assigned projects th                                                                                                    | nance: This rating is us                                                                                                    | n of the employee's pe<br>ed for special circums<br>gnificant results and                                                                       | erformance since the last eval<br>stances for employees that shi<br>have a significant impact on a<br>tions.                                | ould receive spec                                                              | ial recog              |
| Overall Rating: This of<br>Exemplary Perform<br>for assigned projects th<br>Solid Performance<br>Achieves Perform<br>new knowledge, or new                                                                                                    | tocument is an evaluation<br><b>mance:</b> This rating is us<br>at are completed with si<br><u>to</u> : This employee exceeds<br><b>ance:</b> This employee me<br>to the position.                                                                                                    | n of the employee's pe<br>ed for special circums<br>gnificant results and<br>s performance expects<br>ets performance expe                      | tances for employees that sho<br>have a significant impact on a                                                                             | ould receive spec<br>agency business.<br>leveloping new si                     | kills, gai             |
| Overall Rating: This of<br>Exemplary Perform<br>for assigned projects th<br>Solid Performance<br>Achieves Perform<br>new knowledge, or new<br>Does Not Achieves                                                                                                    | tocument is an evaluation<br><b>mance:</b> This rating is us<br>at are completed with si<br><u>to</u> : This employee exceeds<br><b>ance:</b> This employee me<br>to the position.                                                                                                    | n of the employee's pe<br>ed for special circums<br>gnificant results and<br>s performance expects<br>ets performance expe                      | tances for employees that she<br>have a significant impact on a<br>utions.<br>ctations OR this employee is d                                | ould receive spec<br>agency business.<br>leveloping new si                     | kills, gai             |
| Overall Rating: This of<br>Exemplary Perform<br>for assigned projects th<br>Solid Performance<br>Achieves Perform<br>new Knowledge, or new<br>Dees: Not Achieve<br>Rule 190, 152, and 153<br>NA Not Applicable<br>EMPLoyPE COMMENT                                                                                                    | locument is an evaluation<br>nance: This rating is used<br>at are completed with at<br>a This employee exceeds<br>ance: This employee more<br>to the position.<br>Performance: This emp<br>TES: Please acts: Hyper his<br>to speet the action and the second<br>the speet the action of the second<br>the speet the action of the second<br>the speet the action of the second<br>the speet the action of the second<br>the speet the second second<br>the second second second second second<br>the second second second second second<br>the second second second second second<br>the second second second second second second second second<br>the second second s                                                                                       | n of the employee's pe<br>ed for special circums<br>gnificant results and<br>performance expect<br>ets performance expe<br>ployee's performance | tances for employees that she<br>have a significant impact on a<br>utions.<br>ctations OR this employee is d                                | uld receive spec<br>agency business<br>leveloping new si<br>acceptable in acco | kills, gair<br>ordance |
| Overall Rating: This of<br>Exemplary Performance<br>Solid Performance<br>Achieves Performance<br>Context Sectors<br>Market Sectors<br>Decer Not Achieves<br>Performance<br>Decer Not Achieves<br>Market Sectors<br>Market Sectors | locument is an evaluation<br>nance: This rating is used<br>at are completed with at<br>a This employee exceeds<br>ance: This employee more<br>to the position.<br>Performance: This emp<br>TES: Please acts: Hyper his<br>to speet the action and the second<br>the speet the action of the second<br>the speet the action of the second<br>the speet the action of the second<br>the speet the action of the second<br>the speet the second second<br>the second second second second second<br>the second second second second second<br>the second second second second second<br>the second second second second second second second second<br>the second second s                                                                                       | n of the employee's pe<br>ed for special circums<br>gnificant results and<br>performance expect<br>ets performance expe<br>ployee's performance | tances for employees that she<br>have a significant impact on a<br>ations.<br>Ctations OR this employee is d<br>needs improvement OR is una | uld receive spec<br>agency business<br>leveloping new si<br>acceptable in acco | kills, gai<br>ordance  |
| Overall Rating: This of<br>Exemplary Performance<br>Solid Performance<br>Achieves Performance<br>Context Sectors<br>Market Sectors<br>Decer Not Achieves<br>Performance<br>Decer Not Achieves<br>Market Sectors<br>Market Sectors | locument is an evaluation<br>nance: This rating is used<br>at are completed with at<br>a This employee exceeds<br>ance: This employee more<br>to the position.<br>Performance: This emp<br>TES: Please acts: Hyper his<br>to speet the action and the second<br>the speet the action of the second<br>the speet the action of the second<br>the speet the action of the second<br>the speet the action of the second<br>the speet the second second<br>the second second second second second<br>the second second second second second<br>the second second second second second<br>the second second second second second second second second<br>the second second s                                                                                       | n of the employee's pe<br>ed for special circums<br>gnificant results and<br>performance expect<br>ets performance expe<br>ployee's performance | tances for employees that she<br>have a significant impact on a<br>ations.<br>Ctations OR this employee is d<br>needs improvement OR is una | uld receive spec<br>agency business<br>leveloping new si<br>acceptable in acco | kills, gair<br>ordance |
| Overall Rating: This of<br>Exemplary Performance<br>Solid Performance<br>Achieves Performance<br>Context Sectors<br>Market Sectors<br>Decer Not Achieves<br>Performance<br>Decer Not Achieves<br>Market Sectors<br>Market Sectors | locument is an evaluation<br>nance: This rating is used<br>at are completed with at<br>a This employee exceeds<br>ance: This employee more<br>to the position.<br>Performance: This emp<br>Prise Please acts: Hyper his<br>to specific evolutions of<br>the specific evolutions of the second<br>the specific evolutions of the second<br>the specific evolutions of the second<br>the specific evolutions of the second<br>the specific evolutions of the second<br>the second evolutions of the second<br>the second evolution of the second evolution of the second<br>the second evolution of the second evolution of the second<br>the second evolution of the second evolution of                                                                                          | n of the employee's pe<br>ed for special circums<br>gnificant results and<br>performance expect<br>ets performance expe<br>ployee's performance | tances for employees that she<br>have a significant impact on a<br>ations.<br>Ctations OR this employee is d<br>needs improvement OR is una | uld receive spec<br>agency business<br>leveloping new si<br>acceptable in acco | kills, gair<br>ordance |
| Overall Rating: This of<br>Exemplary Performance<br>Solid Performance<br>Achieves Performance<br>Context Sectors<br>Market Sectors<br>Decer Not Achieves<br>Performance<br>Decer Not Achieves<br>Market Sectors<br>Market Sectors | locument is an evaluation<br>nance: This rating is used<br>at are completed with at<br>a This employee exceeds<br>ance: This employee more<br>to the position.<br>Performance: This emp<br>Prise Please acts: Hyper his<br>to specific evolutions of<br>the specific evolutions of the second<br>the specific evolutions of the second<br>the specific evolutions of the second<br>the specific evolutions of the second<br>the specific evolutions of the second<br>the second evolutions of the second<br>the second evolution of the second evolution of the second<br>the second evolution of the second evolution of the second<br>the second evolution of the second evolution of                                                                                          | n of the employee's pe<br>ed for special circums<br>gnificant results and<br>performance expect<br>ets performance expe<br>ployee's performance | tances for employees that she<br>have a significant impact on a<br>ations.<br>Ctations OR this employee is d<br>needs improvement OR is una | uld receive spec<br>agency business<br>leveloping new si<br>acceptable in acco | kills, gair<br>ordance |
| Overall Rating: This of<br>Exemplary Performance<br>Solid Performance<br>Achieves Performance<br>Context Sectors<br>Market Sectors<br>Decer Not Achieves<br>Performance<br>Decer Not Achieves<br>Market Sectors<br>Market Sectors | Occument is an evaluation<br>annee: This rating is us<br>at any complexite ecocode<br>in the second second second second<br>to the position.<br><b>Performance:</b> This emp<br><b>Performance:</b> This emp<br><b>TE:</b> <i>Plasma second to the second second<br/>to second second second second second<br/>in second second second second second<br/>in second second second second second<br/>in second second second second second<br/>in second second second second second<br/>in second second second second second second<br/>in second second second second second second<br/>in second second second second second second<br/>in second second second second second second second<br/>in second second second second second second second<br/>in second second second second second second second second<br/>in second second second second second second second<br/>in second second second second second second second second<br/>in second second second second second second second second<br/>is second second second second second second second second<br/>is second second second second second second second second<br/>is second second second second second second second second<br/>is second second second second second second second second<br/>is second second second second second second second second second<br/>is second second sec</i> | n of the employee's pe<br>ed for special circums<br>gnificant results and<br>performance expect<br>ets performance expe<br>ployee's performance | tances for employees that she<br>have a significant impact on a<br>ations.<br>Ctations OR this employee is d<br>needs improvement OR is una | uld receive spec<br>agency business<br>leveloping new si<br>acceptable in acco | kills, gair<br>ordance |
| Overall Rating: This of<br>Exemplary Perfor<br>for assigned proposts th<br>Solid Performance<br>Achieves Perform<br>new knowledge, or new<br>Poes Net Achieves<br>Ma Not Apolicable<br>EMPLOYEE COMMENT<br>of a systelation of Software<br>comments, plasse costs                                                                                                    | Occument is an evaluation<br>annee: This rating is us<br>at any complexite ecocode<br>in the second second second second<br>to the position.<br><b>Performance:</b> This emp<br><b>Performance:</b> This emp<br><b>TE:</b> <i>Plasma second to the second second<br/>to second second second second second<br/>in second second second second second<br/>in second second second second second<br/>in second second second second second<br/>in second second second second second<br/>in second second second second second second<br/>in second second second second second second<br/>in second second second second second second<br/>in second second second second second second second<br/>in second second second second second second second<br/>in second second second second second second second second<br/>in second second second second second second second<br/>in second second second second second second second second<br/>in second second second second second second second second<br/>is second second second second second second second second<br/>is second second second second second second second second<br/>is second second second second second second second second<br/>is second second second second second second second second<br/>is second second second second second second second second second<br/>is second second sec</i> | n of the employee's pe<br>ed for special circums<br>gnificant results and<br>performance expect<br>ets performance expe<br>ployee's performance | tances for employees that she<br>have a significant impact on a<br>ations.<br>Ctations OR this employee is d<br>needs improvement OR is una | uld receive spec<br>agency business<br>leveloping new si<br>acceptable in acco | kills, gai<br>ordance  |

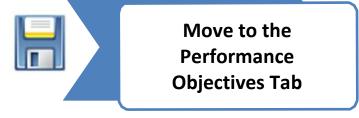

#### **Performance Objectives**

- In the Performance Objective page you will document the Key Responsibilities or the Essential Functions of the employee's job.
- 2. Enter the **Objectives** that were assigned during the last evaluation period, or if this is the first time using IPERFORM for this employee, enter or copy and paste the prior year objectives from the previous evaluation.
- Reflect on the performance during the review period toward the assigned objectives. Add final comments beneath each objective.
- 4. Complete the **Review of Prior Year** Employee Development Plan section. As with objectives, for the first time you will populate the Developmental Objectives that were established at the end of the last review period, or if they are a new employee, at the beginning of their employment. Goals and Objectives for the NEXT evaluation period will be added on the Performance Summary tab for the upcoming year. Developmental Objectives should be designed to increase an employee's professional growth by increasing knowledge, skills, and/or abilities by training and educational opportunities.
- 5. Add comments regarding progress toward the objective goals. Click **SAVE**.

You can keep up with your spell check by clicking the red check mark on each comment field. Alternatively, you can check the entire document at once using the main tool bar at the top of the screen.

> Move to the Performance Expectations Tab

| Create<br>Documentation | Add<br>Attachments                                                                                   | Delete<br>Attachments                                  | Spell<br>Check              | Send To                        | SelectNex  | tReviewer        | Save    | Delete     | Exit      | Print<br>Preview | Help |
|-------------------------|----------------------------------------------------------------------------------------------------|--------------------------------------------------------|-----------------------------|--------------------------------|------------|------------------|---------|------------|-----------|------------------|------|
| Perform                 | ance Cover Sheet                                                                                     | Performance (                                          | Objectives                  | Performan                      | ice Expect | tions Perform    | ance Su | mmary A    | udit/Atta | chments          |      |
|                         |                                                                                                    |                                                        | Emple                       | State o<br>Sen<br>oyee Perform | ate        | uation           |         |            |           |                  |      |
| Emple                   | oyce Name:                                                                                           | BART DAVIS                                             |                             |                                | J          | ob Title:        |         | SENATORS   |           |                  |      |
| PCN:                    |                                                                                                    | 9090                                                   |                             |                                | г          | ivision/Unit:    |         |            |           |                  |      |
| Super                   | visor/Manager:                                                                                       | SEATTLE WASHI                                          | NGTON-10                    | 10                             |            |                  |         |            |           |                  |      |
| Revie                   | w Period:                                                                                            | From Date (mm/d                                        | d/yyyy)                     | 06/03/2013                     | 1          | o Date (mm/dd/yy | yy)     | 06/14/2013 |           |                  |      |
|                         | he employee's ki<br>Review of Prior Y<br>nsert objectives<br>bjective was full<br>Add Prior Year Per | Year Objective:<br>from previous 1<br>illed. Also desc | g:<br>review p<br>cribe cha | eriod in the                   | space belo |                  | the ext | tent to wh | ich eacl  | h                |      |
| Due                     | or Year Objectiv<br>e Date:<br>ective Descriptio                                                     | e #1:                                                  |                             |                                |            |                  |         |            |           | v                |      |
|                         | tus Update:(Date<br>mment)                                                                           | 0                                                      | P                           | ercentage C                    | omplete :  |                  |         |            |           | ~                |      |
|                         | tus Update:(Date<br>mment)                                                                           | 0                                                      | P                           | ercentage C                    | omplete    |                  |         |            |           | v                |      |

| erformance Cover Sheet                                | erformance Objectives            | Performance Expectations          | Performance Summary          | Audit/Attachments                                                                                                    |
|-------------------------------------------------------|----------------------------------|-----------------------------------|------------------------------|----------------------------------------------------------------------------------------------------|
|                                                       |                                  | -                                 |                              |                                                                                                    |
|                                                       |                                  |                                   |                              |                                                                                                    |
|                                                       |                                  |                                   |                              |                                                                                                    |
|                                                       |                                  |                                   |                              |                                                                                                    |
| REVIEW OF PRIOR YE                                    | AR EMPLOYEE DEVEL                | OPMENT:                           |                              |                                                                                                    |
| lasert development object<br>development plan was ful | ives from previous review<br>Wed | period in the space below, if app | olicable. Discuss the extent | to which the                                                                                                    |
| Add Prior Year Develop                                | ment                             |                                   |                              |                                                                                                    |
|                                                       |                                  |                                   |                              |                                                                                                    |
|                                                       | 21 4-                            | Delete Objective #                | 1                            |                                                                                                    |
| Prior Year Development I<br>Due Date                  | lan I:                           |                                   |                              | 1                                                                                                    |
| Objective Description                                 |                                  |                                   |                              | •                                                                                                    |
|                                                       |                                  |                                   |                              |                                                                                                    |
|                                                       | Dbjective                        |                                   |                              |                                                                                                    |
|                                                       |                                  |                                   |                              |                                                                                                    |
| Performance Measurement:                              |                                  |                                   |                              |                                                                                                    |
| Status Update (Date)                                  | Percentage Con                   | plete:                            |                              |                                                                                                    |
| (Comment)                                             |                                  | -                                 |                              | <ul> <li>Image: A start of the start of the start of</li></ul> |
|                                                       |                                  |                                   |                              |                                                                                                    |
|                                                       |                                  |                                   |                              |                                                                                                    |
|                                                       |                                  |                                   |                              |                                                                                                    |
| Status Update: (Date)                                 | Percentage Con                   | plete:                            |                              |                                                                                                    |
| (Comment)                                             |                                  |                                   |                              | ✓                                                                                                    |
|                                                       |                                  |                                   |                              |                                                                                                    |
|                                                       |                                  |                                   |                              |                                                                                                    |
|                                                       |                                  |                                   |                              |                                                                                                    |
| Status Update (Date)                                  | Percentage Con                   | plete:                            |                              |                                                                                                    |
| (Comment)                                             |                                  |                                   |                              | ✓                                                                                                    |
|                                                       |                                  |                                   |                              |                                                                                                    |
|                                                       |                                  |                                   |                              |                                                                                                    |

#### **Performance Expectations**

- 1. If you are not familiar with the statewide **Performance Expectation** ratings, review the descriptions of the levels of *Exemplary Performance, Solid Performance, and Achieves Performance* for each performance standard.

The descriptions are examples and are intended to provide you guidance on the differences between each rating level. Each bullet does not have to be demonstrated by the employee to warrant the rating.

- 2. If desired, click **Hide Expectation** to hide the detail describing each rating while on that page.
- 3. Based on the employee's performance during the entire evaluation period, assign an appropriate **rating** to each expectation, according to your agency's process by clicking the associated button.
- 4. Assign a rating for each category. If the rating option is not available, this means your agency only uses the overall rating on the Performance Cover Sheet.
- 5. Add Comments for each expectation that support each rating or the overall rating. Comments on each expectation are required in I-PERFORM.
- 6. If there is any documentation that you have assigned to this performance expectation from the Supervisor Employee Folder, it will show in the *Documentation field*. See next page to create/handle documentation. Continue working through the rest of the Performance Expectations in the same manner.

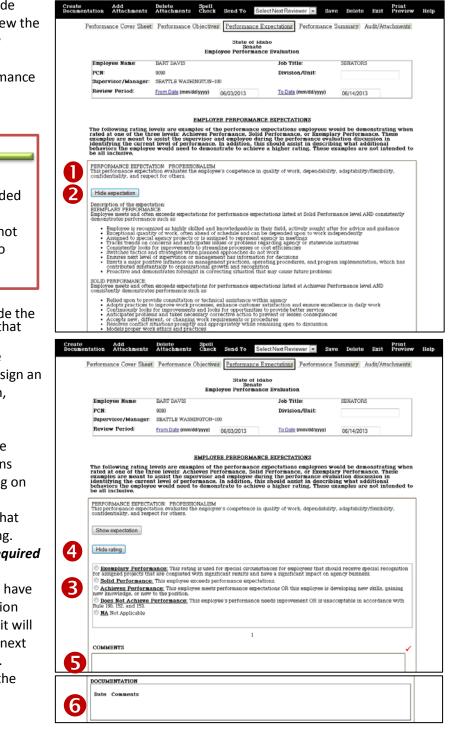

Move to the Create Documentation Tab

#### **Create Documentation**

- 1. Click on **Create Documentation** on the menu bar. A new window will open.
- 2. Provide a BRIEF **description** of the event. Make this a short-name. Details will follow.
- 3. Identify the **details of the event**; when the event took place, where it occurred, who was present, the outcome, impact to the agency, relationship to the performance expectation and the policies and procedures, when you talked to them about the event, the follow up required, consequences, and suggestions for improved or continued performance. Continue to scroll down for each area; it is not a requirement to use all areas.
- 4. If you wish, you can link the documentation from the menu bar that displays in the new window. Select one of the performance expectation categories from the Add Link to Evaluation dropdown list. Once you have selected the category, click on Add Link to Evaluation. The documentation will appear in the evaluation with the assigned performance expectation. The Link to Evaluation field is ONLY available when the documentation is initially created.
- 5. Click **Save as Draft** if you wish to continue working on the comments, OR
- 6. **Save as Completed** if you are done with the comments.
- 7. You can view, review, or edit the documentation from the *Audit/Attachments* tab.
- 8. Under *Documentation,* click on the **date of the desired document** to open. The documentation will now also show on the main page of I-PERFORM.

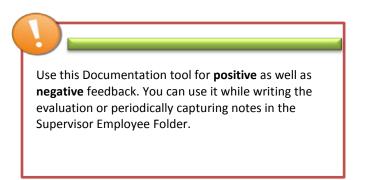

|                                                                                          |                               | S                                           | of Idaho<br>enate<br>ormance Evaluation                                                   |                                  |                                           |  |
|------------------------------------------------------------------------------------------|-------------------------------|---------------------------------------------|-------------------------------------------------------------------------------------------|----------------------------------|-------------------------------------------|--|
| Employee Name                                                                            | DENVER C COLORADO             | smpioyee rem                                | Job Title:                                                                                |                                  | SENATORS                                  |  |
| PCN:                                                                                     | 9090                          |                                             | Division/Un                                                                               | it:                              | DHR                                       |  |
| Supervisor/Manager:                                                                      | SEATTLE WASHINGTON-100        | 0                                           |                                                                                           |                                  | Unit                                      |  |
| Review Period:                                                                           | From Date (mm/dd/yyyy)        | 11/01/2011                                  | To Date (mr                                                                               | n/dd/yyyy)                       | 11/07/2012                                |  |
| Documentation:<br>11/07/2012 Problem S<br>11/08/2012 Feedback<br>11/08/2012 Eink this to | Received<br>from the Director |                                             |                                                                                           |                                  | Complete<br>Complete<br>Complete<br>Draft |  |
| 11/09/2012 2nd link to                                                                   | professionalism               |                                             |                                                                                           |                                  | Draft                                     |  |
| Status                                                                                   | Originator<br>SEATTLE WASHING |                                             | Current Approver                                                                          | 1                                | .ast Routed                               |  |
| Draft<br>Timestamp<br>11/07/2012 09:37:13 AM                                             | SEATTLE WASHING               | STON-100                                    | Audit Trail                                                                               |                                  |                                           |  |
| 11/07/2012 09:37:13 AM<br>11/07/2012 10:43:17 AM                                         |                               |                                             | SEATTLE WASHINGTON<br>SEATTLE WASHINGTON                                                  | N-100 - Creater<br>N-100 - Saved | d<br>as Draft                             |  |
| Return to Supervisor for                                                                 | Comments:                     |                                             |                                                                                           |                                  |                                           |  |
|                                                                                          |                               |                                             |                                                                                           |                                  |                                           |  |
| Date                                                                                     | Comment                       |                                             | Reviewe                                                                                   | r                                |                                           |  |
| Attachments:                                                                             | <b>6</b>                      | <b>-6</b>                                   | Print                                                                                     |                                  |                                           |  |
| Adacaments                                                                               | Save as<br>Completed De       | Save<br>lete as Drai                        | Print<br>ft Preview Exit                                                                  | Help                             |                                           |  |
| ACCENTERAS                                                                               | Save as<br>Completed De       | lete as Dra                                 | t Preview Exit                                                                            | Help                             |                                           |  |
| //////////////////////////////////////                                                   |                               | lete as Dra<br>State                        | Print<br>Review Exit<br>of Idaho<br>enate<br>mance Documentation                          | Help                             |                                           |  |
| nployee Name:                                                                            |                               | lete as Dra<br>State<br>S<br>ployee Perform | of Idaho                                                                                  |                                  | 112                                       |  |
| nployee Name:<br>201                                                                     | Em<br>DEIVER C COLOR/<br>9090 | State<br>State<br>S<br>ployee Perform       | (t Preview Exit<br>of Idaho<br>enate<br>mance Documentation<br>'oday's Date:<br>ob Title: | 11/07/20<br>SENATOR              | S                                         |  |
| nployee Name:<br>201                                                                     | Em,<br>DENVER C COLOR/        | State<br>State<br>S<br>ployee Perform       | ft Preview Exit<br>of Idaho<br>enate<br>mance Documentation<br>'oday's Date:              | 11/07/20<br>SENATOR              |                                           |  |
| nployee Name:<br>N:<br>2014 Unit:                                                        | Em<br>DEIVER C COLOR/<br>9090 | State<br>State<br>S<br>ployee Perform       | (t Preview Exit<br>of Idaho<br>enate<br>mance Documentation<br>'oday's Date:<br>ob Title: | 11/07/20<br>SENATOR              | S                                         |  |
| mployee Name:<br>N:<br>ork Unit:<br>hat was the event?                                   | Em<br>DEIVER C COLOR/<br>9090 | State<br>State<br>S<br>ployee Perform       | (t Preview Exit<br>of Idaho<br>enate<br>mance Documentation<br>'oday's Date:<br>ob Title: | 11/07/20<br>SENATOR              | S                                         |  |
| nployee Name:<br>N:<br>N:<br>At Unit:<br>At was the event?                               | Em<br>DEIVER C COLOR/<br>9090 | State<br>State<br>S<br>ployee Perform       | (t Preview Exit<br>of Idaho<br>enate<br>mance Documentation<br>'oday's Date:<br>ob Title: | 11/07/20<br>SENATOR              | S                                         |  |
| aployee Name:<br>N:<br>rrk Unit:<br>Jat was the event?                                   | Em<br>DEIVER C COLOR/<br>9090 | State<br>State<br>S<br>ployee Perform       | (t Preview Exit<br>of Idaho<br>enate<br>mance Documentation<br>'oday's Date:<br>ob Title: | 11/07/20<br>SENATOR              | S                                         |  |
| nployee Name:<br>N:<br>N:<br>At Unit:<br>At was the event?                               | Em<br>DEIVER C COLOR/<br>9090 | State<br>State<br>S<br>ployee Perform       | (t Preview Exit<br>of Idaho<br>enate<br>mance Documentation<br>'oday's Date:<br>ob Title: | 11/07/20<br>SENATOR              | S                                         |  |
| nployee Name:<br>N:<br>N:<br>At Unit:<br>At was the event?                               | Em<br>DEIVER C COLOR/<br>9090 | State<br>State<br>S<br>ployee Perform       | (t Preview Exit<br>of Idaho<br>enate<br>mance Documentation<br>'oday's Date:<br>ob Title: | 11/07/20<br>SENATOR              | S                                         |  |
| nployee Name:<br>N:<br>N: Unit:<br>nat was the event?                                    | Em<br>DEIVER C COLOR/<br>9090 | State<br>State<br>S<br>ployee Perform       | (t Preview Exit<br>of Idaho<br>enate<br>mance Documentation<br>'oday's Date:<br>ob Title: | 11/07/20<br>SENATOR              | S                                         |  |
| nployee Name:<br>N:<br>N: Unit:<br>nat was the event?                                    | Em<br>DEIVER C COLOR/<br>9090 | State<br>State<br>S<br>ployee Perform       | (t Preview Exit<br>of Idaho<br>enate<br>mance Documentation<br>'oday's Date:<br>ob Title: | 11/07/20<br>SENATOR              | S                                         |  |
| nployee Name:<br>N:<br>N:<br>At Unit:<br>At was the event?                               | Em<br>DEIVER C COLOR/<br>9090 | State<br>State<br>S<br>ployee Perform       | (t Preview Exit<br>of Idaho<br>enate<br>mance Documentation<br>'oday's Date:<br>ob Title: | 11/07/20<br>SENATOR              | S                                         |  |
| mployee Name:<br>N:<br>ork Unit:<br>hat was the event?                                   | Em<br>DEIVER C COLOR/<br>9090 | State<br>State<br>S<br>ployee Perform       | (t Preview Exit<br>of Idaho<br>enate<br>mance Documentation<br>'oday's Date:<br>ob Title: | 11/07/20<br>SENATOR              | S                                         |  |
| nployee Name:<br>21:<br>ork Unit:<br>noblem Solved!                                      | Em<br>DEIVER C COLOR/<br>9090 | State<br>State<br>S<br>ployee Perform       | (t Preview Exit<br>of Idaho<br>enate<br>mance Documentation<br>'oday's Date:<br>ob Title: | 11/07/20<br>SENATOR              | S                                         |  |
|                                                                                          | Em<br>DEIVER C COLOR/<br>9090 | State<br>State<br>S<br>ployee Perform       | (t Preview Exit<br>of Idaho<br>enate<br>mance Documentation<br>'oday's Date:<br>ob Title: | 11/07/20<br>SENATOR              | S                                         |  |

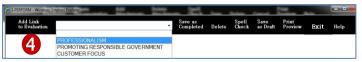

#### Add Attachments

In addition to creating documentation to the evaluation, supervisors can also add attachments in the evaluation, i.e. pertinent emails or letters related to the employee's performance.

- 1. Click on **Add Attachments** in the main toolbar; a new window will open.
- 2. Create a **documentation title** that will help you determine where to utilize the comments within the evaluation document.
- 3. Browse for the file, it can be any type of file.
- 4. Click Save & Close.
- 5. You will now be able to see and open the attachment by clicking on the *Audit/Attachments* tab.
- 6. To open the attachment click on the **attachment** name.

Attachments within the evaluation will be viewable by the employee once the evaluation is complete.

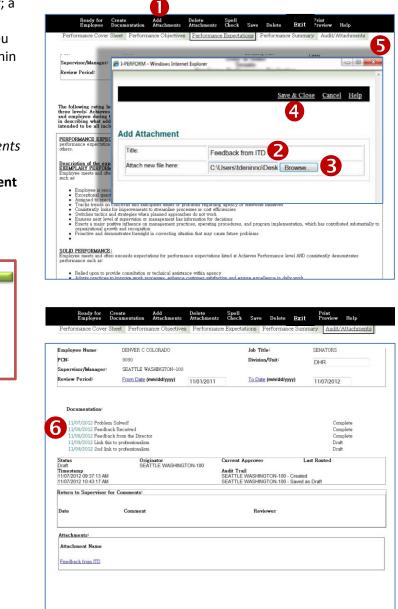

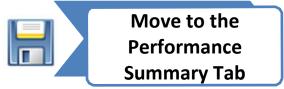

#### **Performance Summary**

- 1. Click on the **Performance Summary** tab.
- Enter comments that describe the employee's overall performance in the Summary field. Consider all of the expectation areas, ratings assigned, documentation, and other comments. Comments should be specific and reflect all sections of the evaluation.
- 3. Below the Performance Summary fields you will see Agency Goals and Performance Objectives for Next Review Period. This section is for planning the upcoming evaluation period. The template designed into I-PERFORM allows you to articulate, and document, the expectations and developmental objectives for each of your employees. When creating goals, be certain to connect the individual's goals with the strategic goals of the agency/division/department. This helps employees understand how they help make

the organization successful.4. Select the agency goal you would like to set

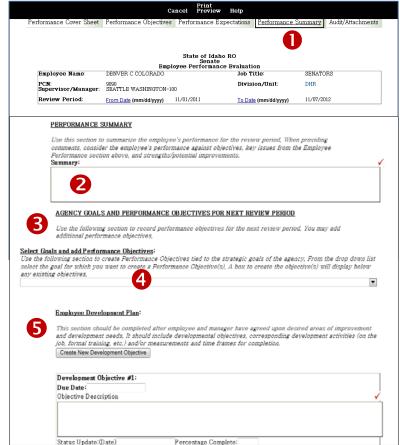

as an expectation from the drop-down list. If your agency does not use agency goals, you may create a **blank agency goal**. You may add/delete goals, as described in this section. Once the agency-wide goal is selected, another field will open for you to enter the objective(s) as related to the goal and the job of the employee. To add additional objectives click on **Add Performance Objectives**. Add the due date for the objective. If it is long-term or continuous, you can use the status updates dates for setting and following up on milestones. When you meet with the employee to determine their progress toward the goal, enter the date of the update.

5. Use the **Employee Development Plan** to insert development objectives which will guide the employee for the next review period. The plan should be based on training objectives supporting the employee's success within the organization.

When you update the progress of performance objectives and developmental objectives, you will need to create a new evaluation for the next review period. The performance objectives and developmental objectives will auto populate. This will allow you to track and enter a status update.

### **Complete Evaluation DRAFT – Cover Sheet**

- 1. Move back to the *Performance Cover Sheet*.
- 2. Based on the entire evaluation, assign an **Overall Rating** by clicking on the appropriate button.
- 3. Click Save.
- 4. You can either **close the evaluation** and come back to review it again, OR
- 5. **Send it for review** according to the routing process of your agency.

| U                                                                                                    |                                                                                                    |                                                                                                    |                                                                                                    |                                                                                                    |
|----------------------------------------------------------------------------------------------------|----------------------------------------------------------------------------------------------------|----------------------------------------------------------------------------------------------------|----------------------------------------------------------------------------------------------------|----------------------------------------------------------------------------------------------------|
|                                                                                                    |                                                                                                    | State of Ida                                                                                                    | ho                                                                                                    |                                                                                                    |
|                                                                                                    |                                                                                                    | Senate<br>Smployee Performanc                                                                                                    |                                                                                                    |                                                                                                    |
| Employee Name:                                                                                                    | DENVER C COLORADO                                                                                                    |                                                                                                    | Job Title:                                                                                                    | SENATORS                                                                                                    |
| PCN:                                                                                                    | 9090<br>SEATTLE WASHINGTON-100                                                                                                    |                                                                                                    | Division/Unit:                                                                                                    | DHR                                                                                                    |
| Supervisor/Manager:<br>Review Period:                                                                                                    | From Date (mm/dd/yyyy)                                                                                                    |                                                                                                    | To Date (mm/dd/yyyy)                                                                                                    |                                                                                                    |
| notion i onou-                                                                                                    | Torroace (minuaryyy)                                                                                                    | 11/01/2011                                                                                                    | To bake (minidal \$\$\$\$\$)                                                                                                    | 11/07/2012                                                                                                    |
| Type of Review:                                                                                                    |                                                                                                    |                                                                                                    |                                                                                                    |                                                                                                    |
| Type of Keview:                                                                                                    |                                                                                                    |                                                                                                    |                                                                                                    |                                                                                                    |
|                                                                                                    | 7 🔍 Entrance Probation 🔍 Prom                                                                                                    |                                                                                                    |                                                                                                    |                                                                                                    |
| 🗢 Transfer 🔍 S                                                                                                    | eparation from State Service 💿 (                                                                                                    | Other                                                                                                    |                                                                                                    |                                                                                                    |
|                                                                                                    |                                                                                                    |                                                                                                    |                                                                                                    |                                                                                                    |
| overall manig. The doc                                                                                                    | ument is an evaluation of the empl                                                                                                    | oyee a performance an                                                                                                    | ce die last evaluation.                                                                                                    |                                                                                                    |
| <ul> <li>Achieves Performant<br/>or new to the position.</li> <li>Does Not Achieve Pression</li> </ul>                                                                                                    | This employee exceeds performs<br>ace: This employee meets perform<br>erformance: This employee's pe                                                                                                    | nance expectations OR                                                                                                    | this employee is developing new                                                                                                    |                                                                                                    |
| <u>Achieves Performan</u><br>or new to the position. <u>Does Not Achieve P</u><br>and 153. <u>NA Not Applicable</u> <u>MA Not Applicable</u> <u>Sup Other Explosition or Supplements</u>                                                                                                    | This employee exceeds performa<br>ace: This employee meets perform                                                                                                    | ince expectations.<br>nance expectations OR<br>informance needs impro-<br>estions or concerns r<br>a, instead contect po                                                                                                    | this employee is developing new<br>wement OR is unacceptable in ac                                                                                                    | skills, gsining new knowledge,<br>cordance with Rule 190, 152,<br>evaluation. do not click                                                                                                    |
| <u>Achieves Performan</u><br>or new to the position. <u>Does Not Achieve Pr</u><br>and 153. <u>NA Not Applicable</u> <u>EMPLOYEE COMMENTS</u> Sign <sup>2</sup> the evaluation or                                                                                                    | This employee exceeds performs<br><u>are</u> : This employee meets perform<br><u>erformance</u> : This employee's pe<br><u>ii:</u> Please note: If you have que<br>"refuse to sign" the evaluation                                                                                                    | ince expectations.<br>nance expectations OR<br>informance needs impro-<br>estions or concerns r<br>a, instead contect po                                                                                                    | this employee is developing new<br>wement OR is unacceptable in ac                                                                                                    | skills, gsining new knowledge,<br>cordance with Rule 190, 152,<br>evaluation. do not click                                                                                                    |
| <u>Achieves Performan</u><br>or new to the position. <u>Does Not Achieve P</u><br>and 153. <u>NA Not Applicable</u> <u>MA Not Applicable</u> <u>Sup Other Explosition or Supplements</u>                                                                                                    | This employee exceeds perform<br>and: This employee meets perform<br>enformance: This employee's per-<br>di Please note: If you have que<br>"refuse to sign" the evaluation<br>the please contact your superior<br>Detete Sect                                                                                                    | nne expectations<br>nance expectations OR :<br>informance needs impro-<br>nations or concerns n<br>a, lasteed context you<br>-                                                                                                    | this employee is developing new<br>wement OR is unacceptable in ac                                                                                                    | skills, gsining new knowledge,<br>cordance with Rule 190, 152,<br>evaluation. do not click                                                                                                    |
| Achieves Performan     onew to the position.     Dees Net Achieves Pand 153.     Ma Net Applicable      Ma Net Applicable      Mark and the position of the position of t | This employee exceeds performance: This employee neets perform<br><u>enformance:</u> This employee's perform<br><u>enformance:</u> This employee's perform<br><i>Techse to sign</i> 'the evaluation<br>the performance of the evaluation<br><u>the performance of the evaluation</u><br><u>performance of the evaluation</u><br><u>performance of the evaluation</u><br><u>performance of the evaluation</u><br><u>entry Attachments</u> Chemistry | Ince expectations.<br>nance expectations OR<br>informance needs impro-<br>actions or concerns a<br>a isstead contact you<br>issort.                                                                                                    | this employee is developing new<br>wement OR is unacceptable in ac-<br>regarding the content of your<br>ur supervisor to discuss. Also                                                                                                    | nkills, gsining new knowledge,<br>cordance with Rule 190, 152,<br>evaluation, do not click<br>, if you need additional<br>Delete Exit Priorier                                                                                                    |
| Achieves Performan     onew to the position.     Dese Nor Achieve P     and 153.     Ma Nor Applicable      MPLOYRE COMMENTS      May a status     Achieves Per pour comment      proceedings      proceedings      Add     Attache                                                                                                    | This employee exceeds performance: This employee neets perform<br><u>enformance:</u> This employee's perform<br><u>enformance:</u> This employee's perform<br><i>Techse to sign</i> 'the evaluation<br>the performance of the evaluation<br><u>the performance of the evaluation</u><br><u>performance of the evaluation</u><br><u>performance of the evaluation</u><br><u>performance of the evaluation</u><br><u>entry Attachments</u> Chemistry | Ince expectations.<br>nance expectations OR<br>informance needs impro-<br>actions or concerns a<br>a isstead contact you<br>issor.                                                                                                    | this employee is developing new<br>wement OR is unacceptable in ac-<br>regarding the context of your<br>ur supervisor to discuss. Also                                                                                                    | nkills, gsining new knowledge,<br>cordance with Rule 190, 152,<br>evaluation, do not click<br>, if you need additional<br>Delete Exit Priorier                                                                                                    |
| Achieves Performan     onew to the position.     Deen Net Achieve P     and US3.     Ma Net Applicable      MPLOVEE COMMENTS      Mark Applicable      Mark Applicable       | This employee exceeds performance: This employee neets perform<br><u>enformance:</u> This employee's perform<br><u>enformance:</u> This employee's perform<br><i>Techse to sign</i> 'the evaluation<br>the performance of the evaluation<br><u>the performance of the evaluation</u><br><u>performance of the evaluation</u><br><u>performance of the evaluation</u><br><u>performance of the evaluation</u><br><u>entry Attachments</u> Chemistry | Ince expectations.<br>nance expectations OR<br>informance needs impro-<br>actions or concerns a<br>a isstead contact you<br>issor.                                                                                                    | this employee is developing new<br>wement OR is unacceptable in ac-<br>regarding the context of your<br>ur supervisor to discuss. Also                                                                                                    | nkills, gsining new knowledge,<br>cordance with Rule 190, 152,<br>evaluation, do not click<br>, if you need additional<br>Delete Exit Priorier                                                                                                    |
| Achieves Performan     onew to the position.     Deen Net Achieve P     and US3.     Ma Net Applicable      MPLOVEE COMMENTS      Mark Applicable      Mark Applicable       | This employee exceeds perform<br>net: This employee meets perform<br>enformance: This employee's per-<br>di. Please note: If you have our<br>"refuse to sign" the evaluation<br>is, please coalact your superi-<br>ments Attachments Spet-<br>ments Performance Object                                                                                                    | Ince expectations.<br>nance expectations OR :<br>informance needs impro-<br>nations or concerns ra<br>a, instead contact you<br>character of the<br>State of It<br>State of It                                                                                                    | this employee is developing new<br>wement OR is unacceptable in ac-<br>regarding the coatest of your<br>ur supervisor to discuss. Also                                                                                                    | nkills, gsining new knowledge,<br>cordance with Rule 190, 152,<br>evaluation, do not click<br>, if you need additional<br>Delete Exit Priorier                                                                                                    |
| Achieves Performan     onew to the position.     Deen Net Achieve P     and US3.     Ma Net Applicable      MPLOVEE COMMENTS      Mark Applicable      Mark Applicable       | This employee exceeds perform<br>and: This employee meets perform<br>enternance: This employee's perform<br>the plane of the employee's perform<br><i>Tellise to sign</i> the evaluation<br><i>Tellise to sign</i> the evaluation<br><i>to plane coalset pour aqueri</i><br>ments <u>Petformance Object</u><br>performance Object                                                                                                    | Ince expectations.<br>nance expectations of the second of the second of th                                                                                                    | this employee is developing new<br>wement OR is unacceptable in ac-<br>regarding the coatest of your<br>ur supervisor to discuss. Also                                                                                                    | nkills, gsining new knowledge,<br>cordance with Rule 190, 152,<br>evaluation, do not click<br>, if you need additional<br>Delete Exit Priorier                                                                                                    |
| Achieves Performance Con-     movo the position.     Dees Not Achieves Panduss.     Ma Not Applicable     Ma Not Applicable     Marking Provide Commend     Safe the evolution or      proce for your commend     mentation     Add     the provide Commend     Add     the provide Commend     Add     the provide Commend                                                                                                    | This employee exceeds perform<br>and: This employee meets perform<br>enternance: This employee's perform<br>the plane of the employee's perform<br><i>Tellise to sign</i> the evaluation<br><i>Tellise to sign</i> the evaluation<br><i>to plane coalset pour aqueri</i><br>ments <u>Petformance Object</u><br>performance Object                                                                                                    | Ince expectations.<br>nance expectations of the second of the second of th                                                                                                    | this employee is developing new<br>wement OR is unacceptable in ac-<br>regarding the coatest of your<br>or supervisor to discuss. Also<br>bet Next Reviewer - Save<br>Expectations Porformance S<br>sabe<br>cor Evaluation                | chills, gaining new knowledge,<br>cordance with Rule 190, 152,<br>e relaation, do not click<br>by dryou need additionad<br>Delete Exit Print<br>Proview<br>ummary Audit/Attachments<br>SERATORS                                                                                                    |
| Achieves Performance     review of performance Cove      Employee Nat     Cove                                                                                                    | This employee exceeds performance: This employee meets perform<br>enformance: This employee's perform<br>orformance: This employee's perform<br>"refuse to sign" the evaluation<br>refuse to sign" the evaluation<br>to provide context pour superior<br>performance Object<br>me: DENVER C COLLORAD                                                                                                    | Ince expectations.<br>nance expectations OR :<br>informance needs impro-<br>nations or concerns a<br>a, lasted contact you<br>and the second contact you<br>contact you<br>contact you | this employee is developing new<br>wement OR is unacceptable in ac-<br>regarding the coatest of your<br>ur supervisor to discuss. Also<br>beck Next Reviewer - Save<br>Expectations Performance S<br>Saho<br>cos Hystuation<br>Job Title: | nkills, gaining new knowledge,<br>cordance with Rule 190, 152,<br>evaluation, do aot click<br>, li you ared additional<br>Delete Exit Print<br>Print<br>Pr |

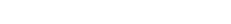

Annual Review 
 Entrance Probation 
 Promotion Probation

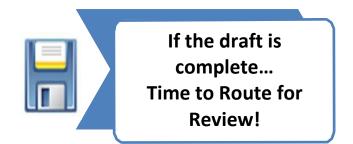

### **Route the Draft Performance Evaluation for Review**

Routing the electronic evaluation is basic in its concept. The supervisor will route the evaluation to a designated reviewer(s). The reviewer will complete the review and route back to the supervisor. The supervisor will print a copy of the evaluation for discussion with the employee. The supervisor will route the electronic copy to the employee and the employee may add comments and sign the evaluation. The evaluation is sent back to the supervisor for final approval.

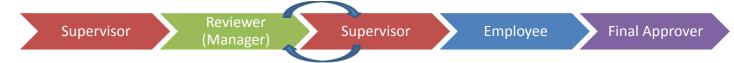

There can be a few variations to the process which are described below.

- Review each tab of the review to ensure that all are complete, including any added documentation.
- 2. When ready to send the DRAFT evaluation click on the **drop-down list for Select Next Reviewer**.
- 3. Select the name of the person that is the reviewer. Typically, this is your supervisor.
- 4. Click on Send To, then select Reviewer Name. A system-generated email will be generated to the reviewer to start their review of the performance evaluation. The Reviewer may select Review Complete or Return to Supervisor. If Review Complete is selected, the review is approving the evaluation as written. If the reviewer selects Return to Supervisor, the reviewer may make comments or suggested edits for the supervisor's consideration.
- If changes are made, the supervisor would reroute the evaluation back to the reviewer for **Review Complete**. The supervisor will receive a system generated email.

| ate<br>umentation | Add<br>Attachments | Delete<br>Attachments | Spell<br>Check | Send To    | Select Next Reviewer 🔹                               | Save Delete | Bzit      | Print<br>Preview | Help |
|-------------------|--------------------|-----------------------|----------------|------------|------------------------------------------------------|-------------|-----------|------------------|------|
| Perform           | ance Cover Sheet   | Performance           | Objectives     | Performan  | ROUTING FOUR<br>Select Next Review<br>ADA COUNTY-100 | er 3        | Audit/Att | achments         |      |
|                   |                    |                       | Emple          | Sec        | f Idaho<br>ate<br>mance Evaluation                   |             |           |                  |      |
| Empl              | oyee Name          | DENVER C COL          | ORADO          |            | Job Title:                                           | SENAT       | ORS       |                  |      |
| PCN               |                    | 9090                  |                |            | Division/Unit:                                       | DHR         |           |                  |      |
| Supe              | rvisor/Manager:    | SEATTLE WASH          | IINGTON-10     | 0          |                                                      |             |           |                  |      |
| Revi              | ew Period:         | From Date (mm/c       | dd/yyyyy)      | 11/01/2011 | To Date (mm/dd/y                                     | 11/07/      | 2012      |                  |      |

#### DENVER COLORADO - 100

#### I-Perform notice

SCOapps\_Admin/SCO.APPS@apps.sco.idaho.gov Sent: Thu 10/25/2012 4:55 PM To: Terri DeNinno

Evaluation for KATHLEEN OSBORN-194 is ready for your review.

This process could become cumbersome. Avoid this by having a conversation with the reviewer to discuss questions, comments, and/or concerns BEFORE initiating the routing process.

This way, the reviewer will be able to simply mark the evaluation as complete.

#### **Review of the Draft Evaluation**

- When all reviews are done and the evaluation draft is ready, print the evaluation for use during your face-to-face meeting with the employee. Select **Print Preview**. A new pop-up box displays.
- 2. If the formatting is off, follow the steps outlined in the <u>General Navigation</u> section of this document. When ready to print, select **Print**.

The document is still considered a draft at this point.

Discussing the evaluation with the employee and your manager will allow the best opportunity to make the evaluation meaningful for all involved.

- 3. Click **Exit** after printing to close the box. After meeting with your employee, make any agreed-upon changes. If changes are made to the evaluation, you will need to re-route to your reviewer again for approval.
- Send to employee for their final comments and signature by clicking on **Ready for Employee**. At this point you still can return it to draft status. The status will now show as *Employee Review* on the home screen.
- 5. The employee will receive an email notification and may add their comments and add electronically sign the evaluation. The employee cannot make any changes to the evaluation text. When the employee has either signed or refused to sign, the evaluation will be automatically forwarded for final approval.
- 6. If an Appointing Authority is used, it is routed to the designee. If an Appointing Authority is NOT used, the evaluation is sent back to the Supervisor for Final Approval. When the supervisor selects Final Approval, the evaluation status will reflect Complete. The evaluation data will be transmitted to the Controller's office.

|                                                                                                    | Ready for P<br>Employee Exit P                                                                                                    | rint<br>review Help                                                                                                    |                                                                                                    |                                      |
|----------------------------------------------------------------------------------------------------|----------------------------------------------------------------------------------------------------|----------------------------------------------------------------------------------------------------|----------------------------------------------------------------------------------------------------|--------------------------------------|
|                                                                                                    | Employee Exit P                                                                                                    | review Help                                                                                                    |                                                                                                    |                                      |
| Performance Cover She                                                                                                    | et Performance Objectives Performance B                                                                                                    | Expectations Performance                                                                                                    | Summary Audit/                                                                                                    | Attachments                          |
|                                                                                                    |                                                                                                    |                                                                                                    |                                                                                                    |                                      |
|                                                                                                    |                                                                                                    |                                                                                                    |                                                                                                    |                                      |
|                                                                                                    |                                                                                                    |                                                                                                    |                                                                                                    |                                      |
|                                                                                                    | State of Id<br>Senate                                                                                                    |                                                                                                    |                                                                                                    |                                      |
|                                                                                                    | Employee Performan                                                                                                    | ce Evaluation                                                                                                    |                                                                                                    |                                      |
| Employee Name                                                                                                    | DENVER C COLORADO                                                                                                    | Job Title:                                                                                                    | SENATORS                                                                                                    |                                      |
| PCN:                                                                                                    | 9090                                                                                                    | Division/Unit:                                                                                                    | DHR                                                                                                    |                                      |
| Supervisor/Manage                                                                                                    | r: SEATTLE WASHINGTON-100                                                                                                    |                                                                                                    |                                                                                                    |                                      |
| <b>Review Period</b> :                                                                                                    | From Date (mm/dd/yyyy) 11/01/2011                                                                                                    | To Date (mm/dd/yyyy)                                                                                                    | 11/07/2012                                                                                                    | 1                                    |
|                                                                                                    | 11012011                                                                                                    |                                                                                                    | 11/07/2012                                                                                                    |                                      |
|                                                                                                    |                                                                                                    |                                                                                                    |                                                                                                    |                                      |
| Type of Review:                                                                                                    |                                                                                                    |                                                                                                    |                                                                                                    |                                      |
|                                                                                                    |                                                                                                    |                                                                                                    |                                                                                                    |                                      |
|                                                                                                    | iew 💿 Entrance Probation 💿 Promotion Probat                                                                                                    | ion                                                                                                    |                                                                                                    |                                      |
| 🖱 Transfer 🖤                                                                                                    | Separation from State Service 🔘 Other                                                                                                    |                                                                                                    |                                                                                                    |                                      |
|                                                                                                    |                                                                                                    |                                                                                                    |                                                                                                    |                                      |
| <b>Overall Rating:</b> Thi                                                                                                    | s document is an evaluation of the employee's pe                                                                                                    | rformance since the last eval                                                                                                    | luation.                                                                                                    |                                      |
| Remplary Perfe                                                                                                    | ormance: This rating is used for special circums                                                                                                    | tances for employees that she                                                                                                    | ould receive special                                                                                                    |                                      |
| recognition for assign                                                                                                    | ned projects that are completed with significant                                                                                                    | results and have a significant                                                                                                    | t impact on agency                                                                                                    |                                      |
| Friendace                                                                                                    |                                                                                                    |                                                                                                    |                                                                                                    |                                      |
|                                                                                                    |                                                                                                    |                                                                                                    |                                                                                                    |                                      |
|                                                                                                    |                                                                                                    |                                                                                                    |                                                                                                    |                                      |
| Ready for Cro<br>Employee Do                                                                                                    | eate Add Delete Spe<br>cumentation Attachments Attachments Che                                                                                                    | ll<br>:k Save Delete Ewit                                                                                                    | Print<br>Preview Help                                                                                                    |                                      |
|                                                                                                    | entrolation Alternatives Attended Con-                                                                                                    |                                                                                                    |                                                                                                    | ments                                |
| a server manage opport of                                                                                                    | Terroritance objectives Terroritance Exp                                                                                                    | rentions rentionalities outlin                                                                                                    | ing riddo riddadii                                                                                                    |                                      |
|                                                                                                    |                                                                                                    |                                                                                                    |                                                                                                    |                                      |
|                                                                                                    | State of Idaho                                                                                                    |                                                                                                    |                                                                                                    |                                      |
|                                                                                                    | Senate<br>Employee Performance                                                                                                    | Evaluation                                                                                                    |                                                                                                    |                                      |
| Employee Name:                                                                                                    | DENVER C COLORADO                                                                                                    | Job Title:                                                                                                    | SENATORS                                                                                                    |                                      |
| PCN:                                                                                                    | 9090                                                                                                    | Division/Unit:                                                                                                    | DHR                                                                                                    |                                      |
| Supervisor/Manager:<br>Review Period:                                                                                                    | SEATTLE WASHINGTON-100                                                                                                    | Colors in some colo                                                                                                    |                                                                                                    |                                      |
|                                                                                                    |                                                                                                    | To Date (mm/dd/yyyy)                                                                                                    | 11/07/2012                                                                                                    |                                      |
| AMIN FUTUR                                                                                                    | Print Instructions Print                                                                                                    | Cancel Help                                                                                                    |                                                                                                    |                                      |
| NAME LAURY                                                                                                    | 2                                                                                                    | 8                                                                                                    |                                                                                                    |                                      |
| NAME AND C                                                                                                    | 2                                                                                                    | 8                                                                                                    |                                                                                                    |                                      |
| NAME FORDE                                                                                                    | Print Instructions Print                                                                                                    | Cancel Help                                                                                                    |                                                                                                    |                                      |
|                                                                                                    | Print Instructions Print                                                                                                    | Cancel Help                                                                                                    |                                                                                                    |                                      |
|                                                                                                    | Print Instructions Print                                                                                                    | Cancel Help                                                                                                    |                                                                                                    | SENATC                               |
| mployee Name:<br>CN:                                                                                                    | Print Instructions Print                                                                                                    | Cancel Help                                                                                                    | е.                                                                                                    |                                      |
| mployee Name:<br>CN:<br>upervisor/Manager:                                                                                                    | Print Instructions Print<br>State of Idal<br>Employee Performance<br>DENVER C COLORADO<br>9090<br>SEATTLE WASHINGTON-100                                                                                                    | Cancel Help<br>Cancel Help                                                                                                    | e:<br>n/Unit:                                                                                                    | SENATC<br>DHR                        |
| mployee Name:<br>CN:<br>upervisor/Manager:                                                                                                    | Print Instructions Print                                                                                                    | Cancel Help<br>Cancel Help                                                                                                    | е.                                                                                                    | SENATC                               |
| imployee Name:<br>'CN:<br>upervisor/Manager:<br>teview Period:                                                                                                    | Print Instructions Print<br>State of Idal<br>Employee Performance<br>DENVER C COLORADO<br>9090<br>SEATTLE WASHINGTON-100                                                                                                    | Cancel Help<br>Cancel Help                                                                                                    | e:<br>n/Unit:                                                                                                    | SENATC<br>DHR                        |
| imployee Name:<br>'CN:<br>upervisor/Manager:<br>teview Period:                                                                                                    | Print Instructions Print<br>State of Idal<br>Employee Performance<br>DENVER C COLORADO<br>9090<br>SEATTLE WASHINGTON-100                                                                                                    | Cancel Help<br>Cancel Help                                                                                                    | e:<br>n/Unit:                                                                                                    | SENATC<br>DHR                        |
| imployee Name:<br>'CN:<br>upervisor/Manager:<br>teview Period:                                                                                                    | Print Instructions Print<br>State of Idal<br>Employee Performance<br>DENVER C COLORADO<br>9090<br>SEATTLE WASHINGTON-100                                                                                                    | Cancel Help<br>Cancel Help                                                                                                    | e:<br>n/Unit:                                                                                                    | SENATC<br>DHR                        |
| imployee Name:<br>CN:<br>upervisor/Manager:<br>teview Period:<br>ype of Review:                                                                                                    | Print Instructions Print<br>State of Idal<br>Employee Performance<br>DENVER C COLORADO<br>9090<br>SEATTLE WASHINGTON-100                                                                                                    | Cancel Help<br>Cancel Help                                                                                                    | e:<br>n/Unit:                                                                                                    | SENATC<br>DHR                        |
| Employee Name:<br>CN:<br>Rupervisor/Manager:<br>Review Period:<br>Type of Review:<br>Annual Review                                                                                                    | Print Instructions Print<br>State of Idal<br>Employee Performance<br>DENVER C COLORADO<br>9090<br>SEATTLE WASHINGTON-100                                                                                                    | Cancel Help                                                                                                    | e:<br>n/Unit:<br>mm/dd/yyyy)                                                                                                    | SENATC<br>DHR<br>11/07/20            |
| employee Name<br>PCN:<br>Supervisor/Manager:<br>Review Period:<br>Sype of Review:<br>Annual Review<br>Overall Rating: This d                                                                                                    | Print Instructions Print                                                                                                    | Cancel Help                                                                                                    | e:<br>n/Unit:<br>mm/dd/yyyy)                                                                                                    | SENATC<br>DHR<br>11/07/20            |
| Employee Name:<br>CN:<br>Review Period:<br>Type of Review:<br>Annual Review<br>Overall Rating: This d                                                                                                    | Print Instructions Print<br>Print Instructions Print<br>State of Idal<br>DENVER C COLORADO<br>9090<br>DENVER C COLORADO<br>9090<br>DENVER C COLORADO<br>9090<br>DENVER C COLORADO<br>9090<br>DENVER C COLORADO<br>9090<br>DENVER C COLORADO<br>9090<br>DENVER C COLORADO<br>9090<br>11/01/201:<br>II/01/201:<br>II/01/201:                                                                                                    | Cancel Help                                                                                                    | e:<br>n/Unit:<br>mm/dd/yyyy)<br>ee the last evalu                                                                                    | SENATC<br>DHR<br>11/07/20            |
| imployee Name<br>CN:<br>Lupervisor/Manager:<br>Leview Period:<br>ype of Review:<br>Annual Review<br>Werall Rating: This of<br>MPLOYEE COMMENT<br>aga the evaluation or 2                                                                                                    | Print Instructions Print Print Instructions Print Print Instructions Print State of Idal Benployee Performance DENVER C COLORADO 9090 SEATTLE WASHINGTON-100 From Date (mm/dd/yyyy) 11/01/201: From Date (mm/dd/yyyy) 11/01/201: Cocument is an evaluation of the employee of the evaluation of the employee of the evaluation of the employee of the evaluation of the employee of the evaluation of the employee of the evaluation of the employee of the evaluation of the employee of the evaluation of the employee of the evaluation of the employee of the evaluation of the employee of the evaluation of the employee of the evaluation of the evaluation                                                                                                    | Cancel Help                                                                                                    | e:<br>n/Unit:<br>mm/dd/yyyy)<br>e the last evalu                                                                                     | DHR<br>11/07/20<br>attion.           |
| imployee Name<br>CN:<br>Lupervisor/Manager:<br>Leview Period:<br>ype of Review:<br>Annual Review<br>Werall Rating: This of<br>MPLOYEE COMMENT<br>aga the evaluation or 2                                                                                                    | Print Instructions Print<br>Print Instructions Print<br>State of Idal<br>Employee Performance<br>DENVER C COLORADO<br>9990<br>SEATTLE WASHINGTON-100<br>From Date (mm/ddyyy) 11/01/2011<br>Incoment is an evaluation of the emploi<br>The print of the employee the employee the e                                                                                                    | Cancel Help                                                                                                    | e:<br>n/Unit:<br>mm/dd/yyyy)<br>e the last evalu                                                                                     | DHR<br>11/07/20<br>attion.           |
| imployee Name<br>CN:<br>Lupervisor/Manager:<br>Leview Period:<br>ype of Review:<br>Annual Review<br>Werall Rating: This of<br>MPLOYEE COMMENT<br>aga "the evaluation or "                                                                                                    | Print Instructions Print Print Instructions Print Print Instructions Print State of Idal Benployee Performance DENVER C COLORADO 9090 SEATTLE WASHINGTON-100 From Date (mm/dd/yyyy) 11/01/201: From Date (mm/dd/yyyy) 11/01/201: Cocument is an evaluation of the employee of the evaluation of the employee of the evaluation of the employee of the evaluation of the employee of the evaluation of the employee of the evaluation of the employee of the evaluation of the employee of the evaluation of the employee of the evaluation of the employee of the evaluation of the employee of the evaluation of the employee of the evaluation of the evaluation                                                                                                    | Cancel Help                                                                                                    | e:<br>n/Unit:<br>mm/dd/yyyy)<br>e the last evalu                                                                                     | SENATC<br>DHR<br>11/07/20<br>nation. |
| imployee Name:<br>PCN:<br>Rupervisor/Manager:<br>Review Period:<br>ype of Review:<br>Annual Review<br>Perall Rating: This do<br>Werall Rating: This do<br>Merall Rating: This do<br>Merall Ratin | Print Instructions Print Print Instructions Print Print Instructions Print State of Idal Benployee Performance DENVER C COLORADO 9090 SEATTLE WASHINGTON-100 From Date (mm/dd/yyyy) 11/01/201: From Date (mm/dd/yyyy) 11/01/201: Cocument is an evaluation of the employee of the evaluation of the employee of the evaluation of the employee of the evaluation of the employee of the evaluation of the employee of the evaluation of the employee of the evaluation of the employee of the evaluation of the employee of the evaluation of the employee of the evaluation of the employee of the evaluation of the employee of the evaluation of the evaluation                                                                                                    | Cancel Help                                                                                                    | e:<br>n/Unit:<br>mm/dd/yyyy)<br>e the last evalu                                                                                     | SENATC<br>DHR<br>11/07/20<br>nation. |
| imployee Name:<br>CN:<br>Laypervisor/Manager:<br>Laype of Review:<br>Annual Review<br>Derall Rating: This of<br>State for your comments<br>acce for your comments<br>GNATURE SECTION:                                                                                                    | Print Instructions Print<br>Print Instructions Print<br>State of Idal<br>DENVER C COLORADO<br>9090<br>SEATTLE WASHINGTON-100<br>From Date (mm/dd/yyy) 11/01/201:<br>Incomment is an evaluation of the employ<br>cocument is an evaluation of the employ<br>is size of the evaluation of the employ                                                                                                    | Cancel Help Cancel Help                                                                                                    | e:<br>n/Unit:<br>mm/dd/yyyy)<br>we the last evalu<br>of content of your<br>discuss. Also, is                                         | SENATC<br>DHR<br>11/07/20<br>nation. |
| mployee Name:<br>CN:<br>upervisor/Manager:<br>teview Period:<br>ype of Review:<br>Annual Review<br>Werall Rating: This d<br>X<br><u>MPLOYEE COMMENT</u><br>sace for your comments                                                                                                    | Print Instructions Print<br>Print Instructions Print<br>State of Idal<br>DENVER C COLORADO<br>9090<br>SEATTLE WASHINGTON-100<br>From Date (mm/dd/yyy) 11/01/201:<br>Incomment is an evaluation of the employ<br>cocument is an evaluation of the employ<br>is size of the evaluation of the employ                                                                                                    | Cancel Help Cancel Help                                                                                                    | e:<br>n/Unit:<br>mm/dd/yyyy)<br>e the last evalu                                                                                     | SENATC<br>DHR<br>11/07/20<br>nation. |
| imployee Name:<br>CN:<br>upervisor/Manager:<br>teview Period:<br>ype of Review:<br>Annual Review<br>werall Rating: This of<br>X<br>MPLOYEE COMMENT<br>updat the evaluation or To<br>pace for your comments<br>ONATURE SECTION<br>DENVER COLO<br>Employee Signature                                                                                                    | Print Instructions Print<br>State of Idal<br>Employee Performance<br>DENVER C COLORADO<br>9090<br>SEATTLE WASHINGTON-100<br>From Date (mm/ddyyyy) 11/01/201:<br>Information of the employing the state of sign the evaluation of the employee contact your supervisional of the employing to sign the evaluation of the employing to sign the evaluation of the employing to sign the evaluation of the employing to sign the evaluation of the employing to sign the evaluation of the employing to sign the evaluation of the employing to sign the evaluation of the employing the sign the evaluation of the employing the sign the evaluation of the employing the sign the evaluation of the employing the sign the evaluation of the employing the sign the evaluation of the employing the sign the evaluation of the employing the sign the evaluation of the employing the sign the evaluation of the employing the sign the evaluation of the employing the sign the evaluation of the employing the sign the evaluation of the employing the evaluation of the employing the evaluation of the employing the evaluation of the employing the evaluation of the employing the evaluation of the employing the evaluation of the employing the evaluation of the employing the evaluation of the employing the evaluation of the employing the evaluation of the employing the evaluation of the employing the evaluation of the evaluation of the employing the evaluation of the evaluation of the evaluation                                                                                                    | Cancel Help                                                                                                    | e:<br>a/Unit:<br>mm/dd/yyyy)<br>= the last evalu<br>dscuss Also, 1<br>/2012 114122 7M                                                | SENATC<br>DHR<br>11/07/20<br>nation. |
| imployee Name:<br>CN:<br>Supervisor/Manager:<br>teview Period:<br>ype of Review:<br>Annual Review<br>werall Rating: This of<br>X<br>MPLOYEE COMMENT<br>space for your comments<br>ONATURE SECTION:<br>DENVER COLO<br>Employee Signature                                                                                                    | Print Instructions Print Print Instructions Print State of Idal Benployee Performance DENVER C COLORADO 9090 SEATTLE WASHINGTON-100 From Date (mm/dd/yyy) 11/01/201: Cocument is an evaluation of the employee Prance on the start of the evaluation of the employee of the evaluation of the employee of the evaluation of the evaluation of the employee of the evaluation of the employee of the evaluation of the employee of the evaluation of the employee of the evaluation of the employee of the evaluation of the evaluation of the eval                                                                                                    | Cancel Help                                                                                                    | e:<br>a/Unit:<br>mm/dd/yyyy)<br>= the last evalu<br>dscuss Also, 1<br>/2012 114122 7M                                                | SENATC<br>DHR<br>11/07/20<br>nation. |
| Employee Name:<br>CN:<br>Lupervisor/Manager:<br>Review Period:<br>ype of Review:<br>Annual Review<br>Werall Rating: This of<br>X<br>MPLOYEE COMMENT<br>pace for your comments<br>GNATURE SECTION:<br>DENVER COLO<br>Employee Signature<br>Cognetic a conserved                                                                                                    | Print Instructions Print<br>State of Idal<br>Employee Performance<br>DENVER C COLORADO<br>9090<br>SEATTLE WASHINGTON-100<br>From Date (mm/ddyyyy) 11/01/201:<br>Information of the employing the state of sign the evaluation of the employee contact your supervisional of the employing to sign the evaluation of the employing to sign the evaluation of the employing to sign the evaluation of the employing to sign the evaluation of the employing to sign the evaluation of the employing to sign the evaluation of the employing to sign the evaluation of the employing the sign the evaluation of the employing the sign the evaluation of the employing the sign the evaluation of the employing the sign the evaluation of the employing the sign the evaluation of the employing the sign the evaluation of the employing the sign the evaluation of the employing the sign the evaluation of the employing the sign the evaluation of the employing the sign the evaluation of the employing the sign the evaluation of the employing the evaluation of the employing the evaluation of the employing the evaluation of the employing the evaluation of the employing the evaluation of the employing the evaluation of the employing the evaluation of the employing the evaluation of the employing the evaluation of the employing the evaluation of the employing the evaluation of the employing the evaluation of the evaluation of the employing the evaluation of the evaluation of the evaluation                                                                                                    | Cancel Help                                                                                                    | e:<br>a/Unit:<br>mm/dd/yyyy)<br>= the last evalu<br>dscuss Also, 1<br>/2012 114122 7M                                                | SENATC<br>DHR<br>11/07/20<br>nation. |
| imployee Name:<br>CN:<br>Lappervisor/Manager:<br>Leview Period:<br>ype of Review:<br>Annual Review<br>Werall Rating: This of<br>X<br>MPLOYEE COMMENT<br>Space for your comments<br>GNATURE SECTION<br>DENVER COLO<br>Employee Signature<br>(Suprise Signature<br>(Suprise Signature<br>(Suprise Signature<br>(Suprise Signature)                                                                                                    | Print Instructions Print<br>Print Instructions Print<br>Print Instructions Print<br>Print Instructions Print<br>State of Idal<br>100<br>Employee Performance<br>DENVER C COLORADO<br>9090<br>SEATTLE WASHINGTON-100<br>From Date (mm/dd/yyy) 11/01/2013<br>From Date (mm/dd/yyy) 11/01/2013<br>Prom Date (mm/dd/yyy) 11/01/2013<br>Prom Date (mm/dd/yy) 11/01/2013<br>Prom Date (mm/dd/yy) 11/01/2013<br>Pr | Cancel Help Cancel Help Cancel Job Titl Division To Date ( yee's performance since r coacerns regarding the intact your supervisor to    | e:<br>a/Unit:<br>mm/dd/yyyy)<br>= the last evalu<br>dscuss Also, 1<br>/2012 114122 7M                                                | SENATC<br>DHR<br>11/07/20<br>nation. |
| Employee Name:<br>PCN:<br>Aupervisor/Manager:<br>Review Period:<br>Type of Review:<br>Annual Review:<br>Overall Rating: This do<br>May a fine evaluation or<br>pace for your comments<br>Comments<br>Comments Section<br>DESVER COMMENT<br>Complexes Signature<br>Complexes Signature<br>Complexes Signature<br>Complexes Signature<br>Complexes Signature<br>Complexes Signature<br>Complexes Signature<br>Complexes Signature<br>Complexes Signature<br>Complexes Signature<br>SEATTLE WAS                                                                                                    | Print Instructions Print Print                                                                                                    | Cancel Help Cancel Help Cancel Job Titl Division To Date ( yee's performance since r coacerns regarding the intact your supervisor to    | e:<br>a/Unit:<br>mm/dd/yyyy)<br>e the last evalu<br>discuss Also, i<br>/2012 114122 PM                                               | SENATC<br>DHR<br>11/07/20<br>nation. |
| imployee Name:<br>CN:<br>Supervisor/Manager:<br>teview Period:<br>ype of Review:<br>Annual Review<br>werall Rating: This of<br>X<br>MPLOYEE COMMENT<br>upath the systematic<br>GNATURE SECTION:<br>DENVER COLO<br>Employee Signature<br>(Signstore scientification)<br>SEATTLE WAS<br>Supervisor Signature                                                                                                    | Print Instructions Print<br>Print Instructions Print<br>State of Idal<br>Employee Performance<br>DENVER C COLORADO<br>9990<br>SEATTLE WASHINGTON-100<br>From Date (mm/ddyyy) 11/01/201:<br>From Date (mm/ddyyy) 11/01/201:<br>Information of the employee of the example<br>Please and the evaluation of the employee of the evaluation of the employee of the evaluation of the evaluation of the employee of the evaluation of the employee of the evaluation of the employee of the evaluation of the evaluation of the evaluation of the employee of the evaluation of the evaluation of the evaluation of the employee                                                                                                    | Cancel Help Cancel Help Cancel Job Titl Division To Date ( yee's performance since r concerns regarding the intect your supervisor to    | e:<br>n/Unit:<br>mm/dd/yyyy)<br>ee the last evalu-<br>content of your<br>discuss Also, i<br>/zonz nunze PM                           | SENATC<br>DHR<br>11/07/20<br>nation. |
| imployee Name:<br>CN:<br>Supervisor/Manager:<br>teview Period:<br>ype of Review:<br>Annual Review<br>werall Rating: This of<br>X<br>MPLOYEE COMMENT<br>upath the systematic<br>GNATURE SECTION:<br>DENVER COLO<br>Employee Signature<br>(Signstore scientification)<br>SEATTLE WAS<br>Supervisor Signature                                                                                                    | Print Instructions Print Print                                                                                                    | Cancel Help Cancel Help Cancel Job Titl Division To Date ( yee's performance since r concerns regarding the intect your supervisor to    | e:<br>n/Unit:<br>mm/dd/yyyy)<br>ee the last evalu-<br>content of your<br>discuss Also, i<br>/zonz nunze PM                           | SENATC<br>DHR<br>11/07/20<br>nation. |
| imployee Name:<br>CN:<br>Nepervisor/Manager:<br>Review Period:<br>Ype of Review:<br>Annual Review<br>Verall Rating: This do<br>State of the system of the system<br>State of the system of the system<br>State of the system of the system<br>State of the system of the system<br>State of the system of the system<br>State of the system of the system<br>State of the system of the system<br>State of the system of the system<br>State of the system of the system<br>State of the system of the system<br>State of the system of the system<br>State of the system of the system<br>State of the system of the system<br>State of the system of the system of the system<br>State of the system of the system of the system<br>State of the system of the system of                                                                                                    | Print Instructions Print<br>Print Instructions Print<br>Print Instructions Print<br>Print Instructions Print<br>State of Idal<br>Employee Performance<br>DENVER C COLORADO<br>9090<br>SEATTLE WASHINGTON-100<br>From Date (mm/ddyyyy) 11/01/201:<br>Information of the employing<br>Print I an evaluation of the employing<br>Print I an evaluation of the employing<br>Print I an evaluation of the employing<br>Print I an evaluation of the employing<br>Print I an evaluation of the employing<br>Print I an evaluation of the employing<br>Print I an evaluation of the employing<br>Print I an evaluation of the employing<br>Print I an evaluation of the employing<br>Print I an evaluation of the employing<br>Print I and Print I and                                                                                          | Cancel Help Cancel Help Cancel Job Titl Division To Date ( Vee's performance since r cancerras regarding the ratis of your supervisor (o | e:<br>n/Unit:<br>mm/dd/yyyy)<br>ee the last evalu<br>content of your<br>discuss. Also, i<br>//2012 114122 PM<br>9<br>//2012 11426 PM | SENATC<br>DHR<br>11/07/20<br>iation. |
| Employee Name:<br>20N:<br>Rupervisor/Manager:<br>Review Period:<br>'ype of Review:<br>Annual Review<br>Verall Rating: This do<br>X:<br>MPLOYEE COMMENT<br>Sign" the systematic<br>GNATURE SECTION:<br>DENVER COLO<br>Employee Signature<br>(Signstore scleanuled<br>amply seemed.)<br>SEATTLE WAS<br>Supervisor Signature                                                                                                    | Print Instructions Print<br>Print Instructions Print<br>Print Instructions Print<br>Print Instructions Print<br>State of Idal<br>Employee Performance<br>DENVER C COLORADO<br>9090<br>SEATTLE WASHINGTON-100<br>From Date (mm/ddyyyy) 11/01/201:<br>Information of the employing<br>Print I an evaluation of the employing<br>Print I an evaluation of the employing<br>Print I an evaluation of the employing<br>Print I an evaluation of the employing<br>Print I an evaluation of the employing<br>Print I an evaluation of the employing<br>Print I an evaluation of the employing<br>Print I an evaluation of the employing<br>Print I an evaluation of the employing<br>Print I an evaluation of the employing<br>Print I and Print I and                                                                                          | Cancel Help Cancel Help Cancel Job Titl Division To Date ( Vee's performance since r cancerras regarding the ratis of your supervisor (o | e:<br>n/Unit:<br>mm/dd/yyyy)<br>ee the last evalu-<br>content of your<br>discuss Also, i<br>/zonz nunze PM                           | SENATC<br>DHR<br>11/07/20<br>iation. |
| Employee Name:<br>2CN:<br>Supervisor/Manager:<br>Review Period:<br>Type of Review:<br>Annual Review<br>Overall Rating: This do<br>and the system of the system<br>Supervisor for your commons<br>Construct Section:<br>DENVER COLO<br>Employee Signature<br>SEATTLE WAS<br>Supervisor Signature<br>Section of algorithms of the system<br>Section of algorithms of the system<br>Section of algorithms of the system<br>Section of algorithms of the system<br>Section of algorithms of the system<br>Section of algorithms of the system<br>Section of algorithms of the system<br>Section of algorithms of the system<br>Section of algorithms of the system<br>Section of algorithms of the system<br>Section of the system of the system<br>Section of the system of the system<br>Section of the system of the system<br>Section of the system of the system<br>Section of the system of the system<br>Section of the system of the system of the system<br>Section of the system of the system of the system<br>Section of the system of the system of the system<br>Section of the system of the system of the system of the system<br>Section of the system of the system of the s                                                                                                    | Print Instructions Print<br>Print Instructions Print<br>State of Idal<br>Employee Performance<br>DENVER C COLORADO<br>9990<br>SEATTLE WASHINGTON-100<br>From Date (mm/ddyyyy) 11/01/201:<br>Information of the employing the state of the evaluation of the employee<br>Provide to sign the evaluation of the employing to sign the evaluation of the employee<br>Please contact your super the state of the evaluation of the employee<br>Please contact your super the state of the evaluation of the employee<br>Please contact your super the state of the evaluation of the employee<br>Please document is an evaluation of the employee<br>Please contact your super the state of the evaluation of the evaluation of the employee<br>Please document is an evaluation of the employee<br>Please contact your super the state of the evaluation of the evaluation of the evaluat                                                                                                   | Cancel Help Cancel Help Cancel Job Titl Division To Date ( Vee's performance since r cancerras regarding the ratis of your supervisor (o | e:<br>n/Unit:<br>mm/dd/yyyy)<br>e: the last evalu<br>discuss Also, 1<br>/2012 114122 PM<br>/2012 114122 PM                           | SENATC<br>DHR<br>11/07/20<br>iation. |

#### **Retrieving Evaluations**

After logging into I-PERFORM :

- 1. Click on Performance Evaluation.
- 2. Select your **Location** from the list box by clicking on the arrow.
- 3. Click on the **Employee Name** you need the evaluation.
- 4. To open an evaluation, click on the **name** associated with the specific evaluation you want to view. You may edit an evaluation in draft status at any time. If the evaluation has been transmitted, it is considered final.

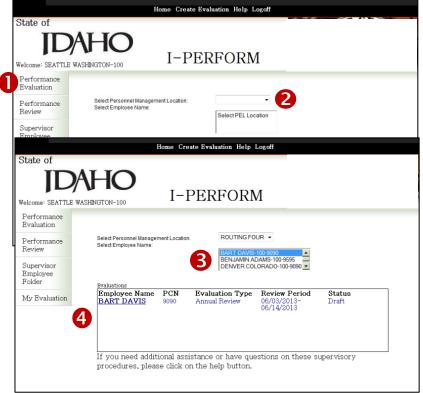

If an evaluation was completed and transmitted in error, contact your Agency HR Representative.

#### **Status Descriptions**

Supervisors have the ability to return an evaluation to a draft status depending on the current status and the stage the evaluation is in within I-PERFORM. Returning to draft status does not delete information already typed in the evaluation but simply erases the reviewer and/or supervisor signatures from the cover page. The supervisor can return the evaluation to draft status UNLESS the evaluation is in 'Pending Review', 'Complete', or 'Transmitted' status. There are several stages of the performance evaluation routing process:

| Draft Status               | Draft Status indicates the performance evaluation is still in the hands of the supervisor. It will remain in a draft status until the supervisor either sends it for review or sends it to the employee. Anything on the evaluation can be changed by the supervisor at this stage.                                                                                                    |
|----------------------------|----------------------------------------------------------------------------------------------------|
| Pending Review             | <b>Pending Review</b> indicates the performance evaluation has been routed from the supervisor to any pre-determined reviewers as indicated per agency process. The evaluation will remain in this status until the reviewer routes it back to the supervisor with any comments. While in this stage the supervisor is only able to view and print until rerouted back to the supervisor from the reviewer.                                                                                               |
| Pending Supervisor         | <b>Pending Supervisor</b> status indicates that the reviewer has returned the evaluation to the supervisor to make suggested changes or to route it to another reviewer in the process. Changes on the evaluation can be made by the supervisor at this stage.                                                                                                    |
| Return to<br>Supervisor    | <b>Return to Supervisor</b> indicates that the final reviewer in the agency's process has reviewed and would like revisions to the evaluation. The Reviewer may provide comments in the comment field or just request to meet and discuss the employee evaluation. <b>The supervisor would then make the edits</b> , then re-route the evaluation to the Reviewer.                                                                                                    |
| Review Complete            | <b>Review Complete</b> indicates that the final reviewer in the agency's process has reviewed and approved the contents of the evaluation, and had agreed the evaluation is now ready to be shared with the employee. <b>The supervisor would then select the Ready for Employee option.</b>                                                                                                    |
| Employee Review            | <b>Employee Review</b> indicates the evaluation has been forwarded by the supervisor to the employee to review and provide their comments and electronic signatures.                                                                                                    |
| Awaiting Final<br>Approval | Each agency has the option of utilizing a role called Appointing Authority. When a person is designated into that role, they must review and provide final approval of all agency evaluations before it can be uploaded into the DHR Performance Evaluation application. If the status indicates Awaiting Final Approval, the designated Appointed Authority has not yet completed this action. If an Appointing Authority is not used, then the employee supervisor will have the Final Approval action. |
| Complete                   | <b>Complete Status</b> indicates that the all signatures have been added and the evaluation is final and ready to transmit the evaluation data to the Controller's Office. To make changes on the evaluation contact your agency HR Representative.                                                                                                    |
| Transmitted                | <b>Transmitted Status</b> indicates that the evaluation has been uploaded to the State Controller's Office and evaluation data is now in the DHR/ Agency Performance Evaluation History.                                                                                                    |

# **Tips: Copy and Paste into I-PERFORM**

When you first use I-PERFORM there is information required that is not pre-populated. You have choices; you can either re-enter all of the information needed, or copy or paste it from any other document.

#### **ERROR**:

When copying and pasting directly into I-PERFORM you may see interesting characters where you did not see them before.

Because there is so much formatting within documents, some that you are not even able to see, it is important to strip all of the formatting before inserting into I-PERFORM. This will prevent characters and formatting that make it difficult to read the information.

#### **<u>KEY RESPONSIBILITIES</u>:** List the employee's key responsibilities or primary purpose:

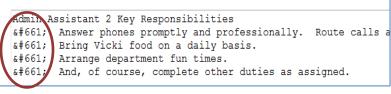

### How To:

- Open any document or email that contains information required. Use your Microsoft Word copy feature to select the data you would like to copy.
- 2. Click on the Start icon in the lower left corner of your monitor screen.
- 3. In the *Search programs and files* field, type **Notepad.**
- 4. A new window will open, allowing you to now paste the information you copied into the open field. You will notice the lack of formatting available.
- Now that the formatting is erased, you can again copy and paste it into I-PERFORM without carrying "junk" with it.

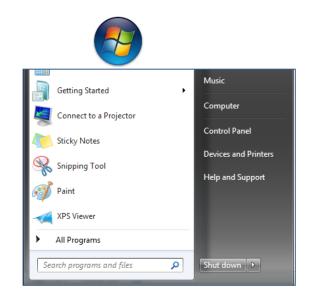

#### File Edit Format View Help

n behalf of myself, the committee and attendees of the Idaho Transportation bepartment 2012 Support Staff workshop I would like to say thank you for tai appreciate that you met with us in advance to assess what our goals and expectations were and that you adeptly incorporated our Strategic Plan into you

# Help: Allowing/Showing Error Pop-Ups

Fas

Understanding errors that are occurring in I-PERFORM are important to DHR and SCO so that they can be identified and fixed. To help with that endeavor please take steps necessary to display errors as they occur. You only need to do this when working within I-PERFORM.

To change the settings to display the errors:

1. Open Internet Explorer. Select 'Tools' from the Menu Bar.

2. Click on 'Internet Options'.

3. Click on the 'Advanced' tab.

4. Click within the box labeled 'Display a notification about every script error'.

5. Click 'Apply'.

6. Click 'OK'.

7. Press PrtScn on your keyboard to create a screen capture of the display.

8. Either paste the screen capture into the body of an email or a Word document.

9. Send an email with a description of the situation along with the screen capture and/or Word attachment to iperformhelp@dhr.idaho.gov.

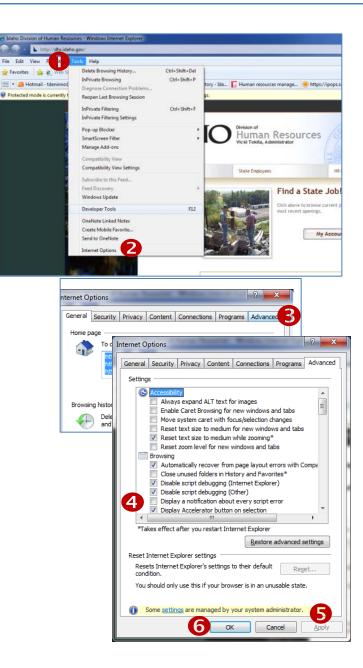

# **I-PERFORM Glossary**

| Agency Goals                    | Statements describing what an agency intends to accomplish, stemming from the agency's strategic plan.                                                                                                    |
|---------------------------------|----------------------------------------------------------------------------------------------------|
| Developmental Objectives        | Specific actions related to training and educational needs that are included in the development plan.                                                                                                    |
| Documentation                   | A record of employee performance and behavior.                                                                                                    |
| Effectiveness                   | The degree to which an individual, organization, or group produces a desired result.                                                                                                    |
| Efficiency                      | The degree to which an individual, organization, or group produces a desired result (productivity) with a minimum expenditure of time, effort, money, or resources.                                                                                                    |
| Employee Development Plan       | A documented form of shared discussion where managers or supervisors work<br>together with subordinates to identify objectives, resolve performance-related<br>concerns and determine and create an appropriate development plan designed to<br>stimulate an individual's professional growth by increasing his or her skills,<br>knowledge or abilities(i.e.: training, education).                                        |
| I-PERFORM                       | A web-based performance management tool developed for State of Idaho<br>employees.                                                                                                    |
| Key Responsibilities            | Primary functions of an employee's job.                                                                                                    |
| Mission                         | The expression of an organization's vision.                                                                                                    |
| Objectives or Goals             | Short-term, measurable steps within each key responsibility that clarifies performance expectations.                                                                                                    |
| PELs                            | Personnel Employee Location;                                                                                                    |
| Performance Evaluation          | An assessment of an employee's performance based on established expectations for the position.                                                                                                    |
| Performance Expectations        | Describes desirable level of competence an employee would be demonstrating at a particular level.                                                                                                    |
| Performance Improvement<br>Plan | A formal process designed to facilitate constructive discussion between a subordinate and his or her supervisor and to clarify the work performance to be improved. The performance improvement plan, or PIP, as it is sometimes called, identifies performance and/or behavioral issues that need to be corrected and creates a written plan of action with time frames to guide the improvement and/or corrective action. |
| Performance Management          | A strategic and integrated approach to increasing agency effectiveness by planning, assessing, and measuring both employee and agency performance.                                                                                                    |
| Performance Measurement         | The ongoing monitoring and reporting of program accomplishments, particularly progress toward agency goals.                                                                                                    |
| Performance Measures            | A quantitative or qualitative process for evaluating progress toward agency goals.                                                                                                    |
| Performance Summary             | A narrative explanation of the overall performance of an employee.                                                                                                    |
| Rating Levels                   | An assigned level of evaluated performance (Exemplary, Solid, Achieves, Does Not Achieve).                                                                                                    |
| Strategic Plan                  | A document that outlines the long range goals of an agency in support of achieving its mission and vision.                                                                                                    |